## **AP Chemistry** Practice Exam

## **NOTE:** This is a modified version of the 2018 AP Chemistry Exam.

This exam may not be posted on school or personal websites, nor electronically redistributed for any reason. This Released Exam is provided by the College Board for AP Exam preparation. Teachers are permitted to download the materials and make copies to use with their students in a classroom setting only. To maintain the security of this exam, teachers should collect all materials after their administration and keep them in a secure location. Further distribution of these materials outside of the secure College Board site disadvantages teachers who rely on uncirculated questions for classroom testing. Any additional distribution is in violation of the College Board's copyright policies and may result in the termination of Practice Exam access for your school as well as the removal of access to other online services such as the AP Teacher Community and Online Score Reports.

**AP**<sup>°</sup>

**O** CollegeBoard

© 2018 The College Board. College Board, Advanced Placement Program, AP, AP Central, and the acorn logo are registered trademarks of the College Board. Visit the College Board on the Web: www.collegeboard.org. AP Central is the official online home for the AP Program: apcentral.collegeboard.org

## Contents

**Exam Instructions** 

Student Answer Sheet for the Multiple-Choice Section

Section I: Multiple-Choice Questions

Section II: Free-Response Questions

Multiple-Choice Answer Key

Free-Response Scoring Guidelines

Scoring Worksheet

Question Descriptors and Performance Data

<u>Note:</u> This publication shows the page numbers that appeared in the **2017–18 AP Exam Instructions** book and in the actual exam. This publication was not repaginated to begin with page 1.

© 2018 The College Board. College Board, Advanced Placement Program, AP, SAT and the acorn logo are registered trademarks of the College Board. All other products and services may be trademarks of their respective owners. Permission to use copyrighted College Board materials may be requested online at: www.collegeboard.org/request-form.

**Exam Instructions** 

The following contains instructions taken from the *2017–18 AP Exam Instructions* book.

# **AP Chemistry Exam**

## Regularly Scheduled Exam Date: Monday morning, May 7, 2018

Late-Testing Exam Date: Wednesday afternoon, May 23, 2018

| Section I  | Total Time: 1 hour and 30 minutes<br>Number of Questions: 60<br>(The number of questions may vary slightly depending on the form of the exam.)<br>Calculator not permitted<br>Percent of Total Score: 50%<br>Writing Instrument: Pencil required            |
|------------|----------------------------------------------------------------------------------------------------|
| Section II | Total Time: 1 hour and 45 minutes<br>Number of Questions: 7<br>(3 ten-point and 4 four-point questions)<br>Calculators allowed for all of Section II<br>Percent of Total Score: 50%<br>Writing Instrument: Either pencil or pen with black or dark blue ink |

**Before Distributing Exams:** Check that the title on all exam covers is *Chemistry*. If there are any exam booklets with a different title, contact the AP coordinator immediately.

Note: Tables of equations and constants are provided in the exam booklets for both sections of the exam.

## **What Proctors Need to Bring to This Exam**

- Exam packets
- Answer sheets
- □ AP Student Packs
- 2017-18 AP Coordinator's Manual
- □ This book—2017-18 AP Exam Instructions
- □ AP Exam Seating Chart template
- □ School Code and Homeschool/Self-Study Codes
- Extra calculators
- Pencil sharpener

- □ Container for students' electronic devices (if needed)
- □ Extra No. 2 pencils with erasers
- □ Extra pens with black or dark blue ink
- Extra paper
- Stapler
- □ Watch
- □ Signs for the door to the testing room
  - "Exam in Progress"
  - "Cell phones are prohibited during the test administration, including breaks"

Students are not allowed to use calculators in Section I of the AP Chemistry Exam. However, students are permitted to use scientific or graphing calculators to answer questions in Section II. Four-function calculators are also permitted for use in Section II, but are not recommended. Before starting the exam administration, make sure that each student has an appropriate calculator and that any student with a graphing calculator has a model from the approved list on page 52 of the *2017-18 AP Coordinator's Manual*. See pages 49–52 of the *AP Coordinator's Manual* for more information. If a student does not have an appropriate calculator or has a graphing calculator not on the approved list, you may provide one from your supply. If the student does not want to use the calculator you provide, or does not want to use a calculator at all, he or she must hand copy, date, and sign the release statement on page 51 of the *AP Coordinator's Manual*.

During the administration of Section II, students may have no more than two calculators on their desks. Calculators may not be shared. Calculator memories do not need to be cleared before or after the exam. Students with Hewlett-Packard 48–50 Series and Casio FX-9860 graphing calculators may use cards designed for use with these calculators. Proctors should make sure infrared ports (Hewlett-Packard) are not facing each other. Since graphing calculators can be used to store data, including text, proctors should monitor that students are using their calculators appropriately. Attempts by students to use the calculator to remove exam questions and/or answers from the room may result in the cancellation of AP Exam scores.

Students will be allowed to use the table of equations and constants on both sections of the exam.

## **SECTION I: Multiple Choice**

> Do not begin the exam instructions below until you have completed the appropriate General Instructions for your group.

Make sure you begin the exam at the designated time. Remember, you must complete a seating chart for this exam. See pages 303–304 for a seating chart template and instructions. See the *2017-18 AP Coordinator's Manual* for exam seating requirements (pages 55–58).

If you are giving the regularly scheduled exam, say: It is Monday morning, May 7, and you will be taking the AP Chemistry Exam.

If you are giving the alternate exam for late testing, say: It is Wednesday afternoon, May 23, and you will be taking the AP Chemistry Exam.

Look at your exam packet and confirm that the exam title is "AP Chemistry." Raise your hand if your exam packet contains any title other than "AP Chemistry," and I will help you.

#### Once you confirm that all students have the correct exam, say:

In a moment, you will open the exam packet. By opening this packet, you agree to all of the AP Program's policies and procedures outlined in the 2017-18 Bulletin for AP Students and Parents.

You may now remove the shrinkwrap from your exam packet and take out the Section I booklet, but do not open the booklet or the shrinkwrapped Section II materials. Put the white seals aside....

Carefully remove the AP Exam label found near the top left of your exam booklet cover. Place it on page 1 of your answer sheet on the light blue box near the top right corner that reads "AP Exam Label."

If students accidentally place the exam label in the space for the number label or vice versa, advise them to leave the labels in place. They should not try to remove the label; their exam can still be processed correctly.

Listen carefully to all my instructions. I will give you time to complete each step. Please look up after completing each step. Raise your hand if you have any questions.

Give students enough time to complete each step. Don't move on until all students are ready.

Read the statements on the front cover of the Section I booklet....

Sign your name and write today's date....

Now print your full legal name where indicated....

Turn to the back cover of your exam booklet and read it completely....

Are there any questions? . . .

You will now take the multiple-choice portion of the exam. You should have in front of you the multiple-choice booklet and your answer sheet. You may never discuss the multiple-choice exam content at any time in any form with anyone, including your teacher and other students. If you disclose the multiple-choice exam content through any means, your AP Exam score will be canceled.

Open your answer sheet to page 2. The answer sheet has circles A–E for each question. For Chemistry, you will use only the circles marked A–D. You must complete the answer sheet using a No. 2 pencil only. Mark all of your responses beginning on page 2 of your answer sheet, one response per question. Completely fill in the circles. If you need to erase, do so carefully and completely. No credit will be given for anything written in the exam booklet. Scratch paper is not allowed, but you may use the margins or any blank space in the exam booklet for scratch work. Calculators are not allowed for this section. Please put your calculators under your chair. Are there any questions?...

You have 1 hour and 30 minutes for this section. Open your Section I booklet and begin.

Note Start Time \_\_\_\_\_\_. Note Stop Time \_\_\_\_\_\_.

Check that students are marking their answers in pencil on their answer sheets and that they are not looking at their shrinkwrapped Section II booklets.

## After 1 hour and 20 minutes, say:

There are 10 minutes remaining.

## After 10 minutes, say:

Stop working. Close your booklet and put your answer sheet on your desk, faceup. Make sure you have your AP number label and an AP Exam label on page 1 of your answer sheet. Sit quietly while I collect your answer sheets.

Collect an answer sheet from each student. Check that each answer sheet has an AP number label and an AP Exam label.

## After all answer sheets have been collected, say:

Now you must seal your exam booklet using the white seals you set aside earlier. Remove the white seals from the backing and press one on each area of

your exam booklet cover marked "PLACE SEAL HERE." Fold each seal over the back cover. When you have finished, place the booklet on your desk, faceup. I will now collect your Section I booklet....

Collect a Section I booklet from each student. Check that each student has signed the front cover of the sealed Section I booklet.

There is a 10-minute break between Sections I and II.

## When all Section I materials have been collected and accounted for and you are ready for the break, say:

Please listen carefully to these instructions before we take a 10-minute break. All items you placed under your chair at the beginning of this exam must stay there, and you are not permitted to open or access them in any way. Leave your shrinkwrapped Section II packet on top of your desk during the break. You are not allowed to consult teachers, other students, notes, or textbooks during the break. You may not make phone calls, send text messages, check email, use a social networking site, or access any electronic or communication device. Remember, you may never discuss the multiple-choice exam content with anyone, and if you disclose the content through any means, your AP Exam score will be canceled. Are there any questions? . . .

You may begin your break. Testing will resume at \_\_\_\_\_

## **SECTION II: Free Response**

#### After the break, say:

May I have everyone's attention? Place your Student Pack on your desk....

You may now remove the shrinkwrap from the Section II packet, but do not open the exam booklet until you are told to do so....

Read the bulleted statements on the front cover of the exam booklet. Look up when you have finished....

Now take an AP number label from your Student Pack and place it on the shaded box. If you don't have any AP number labels, write your AP number in the box. Look up when you have finished....

Read the last statement....

Using your pen, print the first, middle, and last initials of your legal name in the boxes and print today's date where indicated. This constitutes your signature and your agreement to the statements on the front cover....

Turn to the back cover and, using your pen, complete Item 1 under "Important Identification Information." Print the first two letters of your <u>last</u> name and the first letter of your <u>first</u> name in the boxes. Look up when you have finished....

In Item 2, print your date of birth in the boxes....

In Item 3, write the school code you printed on the front of your Student Pack in the boxes....

Read Item 4....

Are there any questions? ...

If this is your last AP Exam, you may keep your Student Pack. Place it under your chair for now. Otherwise I will collect all Student Packs....

Read the information on the back cover of the exam booklet. Do not open the exam booklet until you are told to do so. Look up when you have finished....

Collect the Student Packs.

## Then say:

Are there any questions? ...

Calculators may be used for Section II. You may get your calculators from under your chair and place them on your desk....

You have 1 hour and 45 minutes to complete Section II. You are responsible for pacing yourself, and you may proceed freely from one question to the next. You must write your answers in the exam booklet using a pen with black or dark blue ink or a No. 2 pencil. If you use a pencil, be sure that your writing is dark enough to be easily read. If you need more paper during the exam, raise your hand. At the top of each extra sheet of paper you use, write only your AP number and the question number you are working on. Do not write your name. Are there any questions?...

You may begin.

Note Start Time \_\_\_\_\_\_. Note Stop Time \_\_\_\_\_\_.

Proctors should also make sure that Hewlett-Packard calculators' infrared ports are not facing each other and that students are not sharing calculators.

## After 1 hour and 35 minutes, say:

There are 10 minutes remaining.

## After 10 minutes, say:

## Stop working and close your exam booklet. Place it on your desk, faceup....

If any students used extra paper for a question in the free-response section, have those students staple the extra sheet(s) to the first page corresponding to that question in their exam booklets. Complete an Incident Report after the exam (see page 67 of the 2017-18 AP Coordinator's Manual for complete details).

## Then say:

## Remain in your seat, without talking, while the exam materials are collected....

Collect a Section II booklet from each student. Check for the following:

- Exam booklet front cover: The student placed an AP number label on the shaded box and printed their initials and today's date.
- Exam booklet back cover: The student completed the "Important Identification Information" area.

When all exam materials have been collected and accounted for, return to students any electronic devices you may have collected before the start of the exam.

If you are giving the regularly scheduled exam, say:

You may not discuss or share the free-response exam content with anyone unless it is released on the College Board website in about two days. Your AP Exam score results will be available online in July.

## If you are giving the alternate exam for late testing, say:

None of the content in this exam may ever be discussed or shared in any way at any time. Your AP Exam score results will be available online in July.

#### If any students completed the AP number card at the beginning of this exam, say:

Please remember to take your AP number card with you. You will need the information on this card to view your scores and order AP score reporting services online.

#### Then say:

You are now dismissed.

## **After-Exam Tasks**

Be sure to give the completed seating chart to the AP coordinator. Schools must retain seating charts for at least six months (unless the state or district requires that they be retained for a longer period of time). Schools should not return any seating charts in their exam shipments unless they are required as part of an Incident Report.

**NOTE:** If you administered exams to students with accommodations, review the 2017-18 AP Coordinator's Manual and the 2017-18 AP SSD Guidelines for information about completing the NAR form, and returning these exams.

The exam proctor should complete the following tasks if asked to do so by the AP coordinator. Otherwise, the AP coordinator must complete these tasks:

- Complete an Incident Report for any students who used extra paper for the free-response section. (Incident Report forms are provided in the coordinator packets sent with the exam shipments.) These forms must be completed with a No. 2 pencil. It is best to complete a single Incident Report for multiple students per exam subject, per administration (regular or late testing), as long as all required information is provided. Include all exam booklets with extra sheets of paper in an Incident Report return envelope (see page 67 of the 2017-18 AP Coordinator's Manual for complete details).
- Return all exam materials to secure storage until they are shipped back to the AP Program. (See page 26 of the 2017-18 AP Coordinator's Manual for more information about secure storage.) Before storing materials, check the "School Use Only" section on page 1 of the answer sheet and:
  - Fill in the appropriate section number circle in order to access a separate AP Instructional Planning Report (for regularly scheduled exams only) or subject score roster at the class section or teacher level. See "Post-Exam Activities" in the 2017-18 AP Coordinator's Manual.
  - Check your list of students who are eligible for fee reductions and fill in the appropriate circle on their registration answer sheets.

**Student Answer Sheet for the Multiple-Choice Section** 

Use this section to capture student responses. (Note that the following answer sheet is a sample, and may differ from one used in an actual exam.)

| OcollegeBoard              |                                                |                                                                                                    | iber Label<br>ident Pack)                                                                                                    | AP FPO X123456789 X                                                                                                    | AP Exam<br>(from Section                                                                                                    |                                                                               |
|----------------------------|------------------------------------------------|----------------------------------------------------------------------------------------------------|----------------------------------------------------------------------------------------------------|----------------------------------------------------------------------------------------------------|----------------------------------------------------------------------------------------------------|-------------------------------------------------------------------------------|
| COMPLETE TH                | IS AREA AT                                     | EVERY EXAM.                                                                                                    | USE NO. 2 PENCIL ON                                                                                                    | Y                                                                                                    | EXAM DATE E. EXAM F. MULTIPLE-                                                                                               |                                                                               |
| maintain the securit       | y of the exam and                              | the validity of my AP score. I u                                                                                                    | 2017-18 Bulletin for AP Students and Parents tuderstand and accept that my exam score may                                                                                     | C. YOUR AP NUMBER                                                                                                    | nth Day START SERIAL NU                                                                                                    |                                                                               |
|                            |                                                |                                                                                                    | egard any exam day instructions, or if my exam ation appears on this answer sheet.                                                                                            |                                                                                                    | AM PM S                                                                                                    |                                                                               |
| A. SIGNATURE               | Sign your legal nar                            | ne as it will appear on your college app                                                                                                    | plications. Date                                                                                                    |                                                                                                    |                                                                                                    | $\begin{array}{c} 0 & 0 & 0 & 0 & 0 \\ 1 & 1 & 1 & 1 & 1 \\ \end{array}$      |
|                            |                                                |                                                                                                    |                                                                                                    |                                                                                                    |                                                                                                    |                                                                               |
| B. LEGAL NAME              |                                                |                                                                                                    |                                                                                                    | 3333333                                                                                                    | 333 93 333                                                                                                    | 3 3 3 3 3 3 3 3                                                               |
| Legal Last Name —          | First 15 Letters                               | Leg                                                                                                    | gal First Name — First 12 Letters                                                                                                    |                                                                                                    |                                                                                                    |                                                                               |
|                            |                                                |                                                                                                    |                                                                                                    | 5555555           A           66666666                                                                                                    |                                                                                                    | 5 5 5 5 5 5 5 5<br>6 6 6 6 6 6 6 6                                            |
|                            |                                                |                                                                                                    | (A) (A) (A) (A) (A) (A) (A) (A) (A) (A)                                                                                                    | B 777777777                                                                                                    |                                                                                                    |                                                                               |
|                            |                                                |                                                                                                    |                                                                                                    | C 8888888                                                                                                    |                                                                                                    | 8888888                                                                       |
|                            | DDD                                            |                                                                                                    |                                                                                                    | D 9999999                                                                                                    |                                                                                                    |                                                                               |
|                            |                                                |                                                                                                    | EEEEEEEEEE                                                                                                    |                                                                                                    | COMPLETE THIS AREA ONLY                                                                                                    | ONCE. K. DATE OF B                                                            |
|                            |                                                | FFFFFF<br>GGGGGGG                                                                                                    |                                                                                                    | F I. AREA CODE AND<br>PHONE NUMBER                                                                                                    | J. SCHOOL YOU ATTEND                                                                                                    | Month Day                                                                     |
|                            |                                                |                                                                                                    | H H H H H H H H H H H H H H H H H H H                                                                                                    | $\widehat{\mathbb{H}}$                                                                                                    | SCHOOL CODE School Name                                                                                                    | Jan                                                                           |
|                            |                                                | 0000000                                                                                                    |                                                                                                    |                                                                                                    |                                                                                                    | Feb 00                                                                        |
|                            |                                                |                                                                                                    |                                                                                                    |                                                                                                    |                                                                                                    |                                                                               |
|                            |                                                |                                                                                                    | K K K K K K K K K K K K K K K K K K K                                                                                                    | K         2         2         2         2         2         2         2         2         2         2         2         2         2         2         2         2         2         2         2         2         2         2         2         2         2         2         2         2         2         2         2         2         2         2         2         2         2         2         2         2         2         2         2         2         2         2         2         2         2         2         2         2         2         2         2         2         2         2         2         2         2         2         2         2         2         2         2         2         2         2         2         2         2         2         2         2         2         2         2         2         2         2         2         2         2         2         2         2         2         2         2         2         2         2         2         2         2         2         2         2         2         2         2         2         2         2                                                                                                    |                                                                                                    | Apr 2 2                                                                       |
|                            |                                                |                                                                                                    |                                                                                                    | $\begin{array}{c} \  \  \  \  \  \  \  \  \  \  \  \  \ $                                                                                                    | 2 2 2 2 2 2 2<br>3 3 3 3 3 3 3 City                                                                                          | May 3 3<br>Jun 4                                                              |
|                            |                                                |                                                                                                    |                                                                                                    | N 55555555                                                                                                    |                                                                                                    |                                                                               |
|                            | $\bigcirc \bigcirc \bigcirc \bigcirc \bigcirc$ |                                                                                                    | $\bigcirc \bigcirc \bigcirc \bigcirc \bigcirc \bigcirc \bigcirc \bigcirc \bigcirc \bigcirc \bigcirc \bigcirc \bigcirc \bigcirc \bigcirc \bigcirc \bigcirc \bigcirc \bigcirc $ |                                                                                                    | 5 5 5 5 5 5 <del>State</del>                                                                                                 | Aug 6                                                                         |
|                            |                                                | PPPPPP                                                                                                    |                                                                                                    | $\begin{array}{c} \bullet \\ \hline \bullet \\ \hline \hline \bullet \\ \hline \hline \bullet \\ \hline \hline \bullet \\ \hline \hline \bullet \\ \hline \hline \bullet \\ \hline \hline \hline \bullet \\ \hline \hline \hline \bullet \\ \hline \hline \hline \hline$ | 666666                                                                                                    | Sep 7                                                                         |
|                            |                                                |                                                                                                    |                                                                                                    | 0         8         8         8         8         8         8         8         8         8         8         8         8         8         8         8         8         8         8         8         8         8         8         8         8         8         8         8         8         8         8         8         8         8         8         8         8         8         8         8         8         8         8         8         8         8         8         8         8         8         8         8         8         8         8         8         8         8         8         8         8         8         8         8         8         8         8         8         8         8         8         8         8         8         8         8         8         8         8         8         8         8         8         8         8         8         8         8         8         8         8         8         8         8         8         8         8         8         8         8         8         8         8         8         8         8         8                                                                                                    | 7 7 7 7 7 7 7 <u>Country</u>                                                                                                 | Oct 8                                                                         |
|                            |                                                | SSSSSS                                                                                                    | R   R   R   R   R   R   R     S   S   S   S   S   S   S                                                                                                    | B         9         9         9         9         9         9         9         9         9         9         9         9         9         9         9         9         9         9         9         9         9         9         9         9         9         9         9         9         9         9         9         9         9         9         9         9         9         9         9         9         9         9         9         9         9         9         9         9         9         9         9         9         9         9         9         9         9         9         9         9         9         9         9         9         9         9         9         9         9         9         9         9         9         9         9         9         9         9         9         9         9         9         9         9         9         9         9         9         9         9         9         9         9         9         9         9         9         9         9         9         9         9         9         9         9         9                                                                                                    | 888888<br>9999999                                                                                                    | Nov 9                                                                         |
|                            |                                                | $\begin{array}{c} \bullet \bullet \bullet \bullet \bullet \bullet \bullet \bullet \bullet \bullet \bullet \bullet \bullet \bullet \bullet \bullet \bullet \bullet \bullet$ |                                                                                                    | (T)                                                                                                    | M. COLLEGE TO RECEIVE YOUR                                                                                                   |                                                                               |
|                            |                                                |                                                                                                    |                                                                                                    |                                                                                                    | AP SCORE REPORT                                                                                                    | N. CURRENT<br>GRADE LEVEL                                                     |
|                            |                                                |                                                                                                    |                                                                                                    | V NUMBER (Optional)                                                                                                    | COLLEGE CODE Using the college code listed in the AP Student Pack,                                                           |                                                                               |
|                            |                                                |                                                                                                    | $\textcircled{\begin{tabular}{lllllllllllllllllllllllllllllllllll$                                                                                                    |                                                                                                    | 0       0       0                                                                                                    | 9th grade                                                                     |
|                            |                                                |                                                                                                    | $ \begin{array}{c} \otimes \otimes \otimes \otimes \otimes \otimes \otimes \otimes \otimes \otimes \otimes \otimes \otimes \\ \otimes \otimes \otimes \otimes \otimes $       | $\begin{array}{c} \bullet \\ \bullet \\ \bullet \\ \bullet \\ \bullet \\ \bullet \\ \bullet \\ \bullet \\ \bullet \\ \bullet $                                                                                                    | 0         0         0         0         your AP score report.           1         1         1         1         College Name | 9th 12th<br>10th No long                                                      |
|                            |                                                | 0 0 0 0 0 0 0                                                                                                    |                                                                                                    |                                                                                                    | 2222                                                                                                    | high sch                                                                      |
|                            | OOOO                                           | <u> </u>                                                                                                    | ŎŎŎŎŎŎŎŎŎŎ                                                                                                    | 33333333                                                                                                    | 3333                                                                                                    | O. STUDENT SEARCH SEI                                                         |
| H. AP EXAM I AM            | Exam Na                                        | ne:                                                                                                    | Form: Form Code:                                                                                                    |                                                                                                    |                                                                                                    | Colleges and scholarship programs request your information to inform y        |
| TAKING USING<br>ANSWER SHE |                                                |                                                                                                    |                                                                                                    | 55555555                                                                                                    |                                                                                                    | educational opportunities and finan-<br>Would you like us to supply your info |
| ANSWEN SHE                 |                                                | 0011001 1107 01111                                                                                                    |                                                                                                    |                                                                                                    | 6 6 6 6<br>7 7 7 7                                                                                                    |                                                                               |
| 801356                     |                                                | SCHOOL USE ONLY<br>Section Number                                                                                                    | Fee Reduction Granted                                                                                                    |                                                                                                    | 8 8 8 8 Country                                                                                                    | If you don't answer and previously o                                          |
|                            |                                                | 123456                                                                                                    |                                                                                                    |                                                                                                    |                                                                                                    | participate in this service, we will co<br>providing your information.        |

|                                                                                                    | COMPLETE THIS AREA          |               |              |                                               |                                |           |           | _  |
|----------------------------------------------------------------------------------------------------|-----------------------------|---------------|--------------|-----------------------------------------------|--------------------------------|-----------|-----------|----|
| P. SURVEY QUESTIONS — Answer the sur                                                                                              | vey questions in the A      | P Student Pac | c. Do no     | t put responses t                             | o exam questio                 | ons in th | nis secti | io |
|                                                                                                    | 4 A B C (                   | DEFGH         | ( <b>1</b> ) | 7 (4                                          |                                | FGF       |           |    |
| $2  \overline{A}  \overline{B}  \overline{C}  \overline{D}  \overline{E}  \overline{F}  \overline{G}  \overline{H}  \overline{I}$ |                             | DEFGH         |              |                                               | BCDE                           |           |           |    |
| 3 A B C D E F G H 1                                                                                                    |                             | DEFGH         |              |                                               | BCDE                           |           |           |    |
| Q. LANGUAGE — Do not complete this se                                                                                             | ction unless instructed     | to do so.     |              | ł                                             |                                |           |           |    |
| If this answer sheet is for the French Lang                                                                                       | uage and Culture, Gerr      | nan Language  |              |                                               |                                |           |           |    |
| and Culture, or Spanish Literature and Cul                                                                                        | -                           |               |              |                                               |                                |           |           |    |
| 1. Have you lived or studied for one month or more exam you are now taking is spoken?                                             | n a country where the langu | lage of the   | 2. Do        | you regularly speak                           | or near the langua             | ige at no | me ?      |    |
| 🔿 Yes 🔷 No                                                                                                    |                             |               |              | O Yes                                         | O No                           |           |           |    |
| QUESTIONS 1–75                                                                                                    |                             |               |              |                                               |                                |           |           |    |
| Indicate your answers to the exam qu                                                                                              | estions in this secti       | on (pages 2)  | and 3).      | Mark only one                                 | response per                   | questi    | on        |    |
| for Questions 1 through 120. If a question                                                                                        | stion has only four a       |               |              |                                               |                                |           |           |    |
| the multiple-choice booklet will not b                                                                                            | e scored.                   |               |              |                                               |                                |           |           |    |
|                                                                                                    |                             |               |              | marks must be con                             |                                |           |           |    |
|                                                                                                    |                             |               |              | entire circle darkly a<br>complete marks or e |                                |           |           | sp |
|                                                                                                    |                             |               |              |                                               |                                |           |           |    |
|                                                                                                    |                             | ABCDE         |              | 51                                            |                                |           |           |    |
|                                                                                                    |                             | ABCDE         |              | 52                                            |                                |           |           |    |
| 3 A B C D E                                                                                                    |                             | ABCDE         |              | 53                                            |                                |           |           |    |
|                                                                                                    |                             | ABCDE         |              | 54                                            |                                |           |           |    |
| 5 (A) (B) (C) (D) (E)                                                                                                    |                             | ABCDE         |              | 55                                            |                                |           |           |    |
| 6 (A) (B) (C) (D) (E)                                                                                                    |                             | A B C D E     |              | 56                                            | (A   B ) (C ) (D )             |           |           |    |
| 7 (A) (B) (C) (D) (E)                                                                                                    |                             | ABCDE         |              | 57                                            | A B C D (                      |           |           |    |
| 8 (A) (B) (C) (D) (E)                                                                                                    | <b>33</b> (                 | ABCDE         | )            | 58                                            | A B C D (                      | E         |           |    |
| 9 (A) (B) (C) (D) (E)                                                                                                    | <b>34</b> (                 | ABCDE         | )            | 59                                            | A B C D (                      | E         |           |    |
| 10 (A) (B) (C) (D) (E)                                                                                                    | <b>35</b> (                 | ABCDE         | )            | 60                                            | A B C D (                      | E         |           |    |
| 11 (A) (B) (C) (D) (E)                                                                                                    | <b>36</b> (                 | ABCDE         | )            | 61                                            |                                | E         |           |    |
| 12 (A) (B) (C) (D) (E)                                                                                                    | <b>37</b> (                 | ABCDE         | )            | 62                                            |                                | E         |           |    |
| 13 $\overline{A} \oplus \overline{C} \overline{D} \oplus \overline{E}$                                                            |                             | A B C D E     |              | 63                                            | A B C D (                      |           |           |    |
| 14 $\overrightarrow{A}$ $\overrightarrow{B}$ $\overrightarrow{C}$ $\overrightarrow{D}$ $\overrightarrow{E}$                       |                             | ABCDE         |              | 64                                            |                                |           |           |    |
| 15 $\overrightarrow{A}$ $\overrightarrow{B}$ $\overrightarrow{C}$ $\overrightarrow{D}$ $\overrightarrow{E}$                       |                             | ABCDE         |              | 65                                            |                                |           |           |    |
| 16 A B C D E                                                                                                    |                             | ABCDE         |              |                                               |                                |           |           |    |
| 17 ABCDE                                                                                                    |                             | ABCDE         |              |                                               |                                | -         |           |    |
|                                                                                                    |                             | ABCDE         |              | 68                                            |                                |           |           |    |
|                                                                                                    |                             | ABCDE         |              | 69                                            |                                |           |           |    |
|                                                                                                    |                             | ABCDE         |              |                                               |                                |           |           |    |
| 20 A B C D E<br>21 A B C D E                                                                                                    |                             | ABCDE         |              |                                               |                                |           |           |    |
| $\begin{array}{c} 21  (A \ B \ C \ D \ E \\ 22  (A \ B \ C \ D \ E \\ \end{array}$                                                |                             |               |              |                                               |                                |           |           |    |
|                                                                                                    |                             |               |              |                                               |                                |           |           |    |
| $\begin{array}{c} 23  (A \otimes B \otimes C \otimes E) \\ 24  (A \otimes B \otimes C \otimes C) \\ \end{array}$                  |                             |               |              |                                               |                                |           |           |    |
| 24 (A) (B) (C) (D) (E)<br>25 (A) (B) (C) (D) (E)                                                                                  |                             |               |              | 74                                            |                                |           |           |    |
| <b>25</b> (A) (B) (C) (D) (E)                                                                                                    | 50 (                        | ABCDE         | )            | 75                                            |                                | E         |           |    |
|                                                                                                    | FOR OF                      | FICIAL USE C  |              | -                                             |                                | 1         | 1         | 1  |
|                                                                                                    | SELECTED MEDIA EXA          | MS R          | w            | O OTHER EXA                                   | MS                             | R         | w         |    |
| Exam 0 1 2 3 4 5 6 7 8 9                                                                                                    | BTOO                        |               |              |                                               |                                |           |           | ╀  |
|                                                                                                    | PT02                        |               |              | TOTAL                                         |                                |           |           | ╞  |
|                                                                                                    |                             |               |              |                                               |                                |           |           | 1  |
| Exam 0 1 2 3 4 5 6 7 8 9                                                                                                    | PT03<br>PT04                |               |              |                                               | f applicable)<br>f applicable) |           |           | ┢  |

| e sure each mark is dark and completely fills th | ne circle. If a question has only four answe                                                                 | r options, do not mark option E.                                            |
|--------------------------------------------------|----------------------------------------------------------------------------------------------------|-----------------------------------------------------------------------------|
| 76 (A) (B) (C) (D) (E)                           | 91 (A) (B) (C) (D) (E)                                                                                       | 106 (A) (B) (C) (D) (E)                                                     |
| <b>77</b> A B C D E                              | 92 $\overline{A} \overline{B} \overline{C} \overline{D} \overline{E}$                                        | 107 A B C D E                                                               |
| 78 A B C D E                                     | $93  \overline{A}  \overline{B}  \overline{C}  \overline{D}  \overline{E}$                                   | 108 A B C D E                                                               |
| <b>79</b> A B C D E                              | 94 A B C D E                                                                                                 | 109 A B C D E                                                               |
| 80 A B C D E                                     | 95 A B C D E                                                                                                 | 110 $\overline{A} \overline{B} \overline{C} \overline{D} \overline{E}$      |
| 81 A B C D E                                     | 96 A B C D E                                                                                                 | 111 $\overline{A} \overline{B} \overline{C} \overline{D} \overline{E}$      |
| 82 A B C D E                                     | 97 A B C D E                                                                                                 | 112 $\overline{A} \overline{B} \overline{C} \overline{D} \overline{E}$      |
| <b>83</b> A B C D E                              | $98  \overline{A}  \overline{B}  \overline{C}  \overline{D}  \overline{E}$                                   | 113 $\overline{A} \overline{B} \overline{C} \overline{D} \overline{E}$      |
| 84 A B C D E                                     | 99 A B C D E                                                                                                 | 114 $\overline{A} \overline{B} \overline{C} \overline{D} \overline{E}$      |
| 85 A B C D E                                     | 100 A B C D E                                                                                                | 115 $\overline{A} \overline{B} \overline{C} \overline{D} \overline{E}$      |
| 86 A B C D E                                     | 101 A B C D E                                                                                                | 116 $\overline{A} \overline{B} \overline{C} \overline{D} \overline{E}$      |
| 87 A B C D E                                     | 102 $\overrightarrow{A}$ $\overrightarrow{B}$ $\overrightarrow{C}$ $\overrightarrow{D}$ $\overrightarrow{E}$ | 117 $\tilde{A} \tilde{B} \tilde{C} \tilde{D} \tilde{E}$                     |
| 88 A B C D E                                     | 103 $\overline{A} \overline{B} \overline{C} \overline{D} \overline{E}$                                       | 118 $\widetilde{A} \widetilde{B} \widetilde{C} \widetilde{D} \widetilde{E}$ |
| 89 A B C D E                                     | 104 $\overline{A} \oplus \overline{C} \overline{D} \overline{E}$                                             | 119 $\widetilde{A} \widetilde{B} \widetilde{C} \widetilde{D} \widetilde{E}$ |
| 90 A B C D E                                     | 105 A B C D E                                                                                                | 120 A B C D E                                                               |

#### **QUESTIONS 121–126**

#### For Students Taking AP Biology Write your answer in the boxes at the top of the griddable area and fill in the corresponding circles. Mark only one circle in any column. You will receive credit only if the circles are filled in correctly. $\Theta$ $\odot$ $\odot$ Θ $\bigcirc \bigcirc \bigcirc \bigcirc \bigcirc$ $\bigcirc \bigcirc \bigcirc \bigcirc$ (1)(1)(1)(1)(1)1 1 11) (1)(1)1) (1)(2) (3) (3) (4)(4)(4)(4)(4)(4)(4)(4)(4)4|4|4|4(4)(4)(4) (5) 5 5 5 5 5 5 5 5 (5) $\overline{7}$ $\overline{7}$ $\overline{7}$ 8 8 (8) (8) 8 8 (8) (8) 8 8 8) (8) (9) (9)

#### QUESTIONS 131-142

|     | •               |     | e Principles, AP Physics<br>e credit only if both corre | · · · · · · |                 |
|-----|-----------------|-----|---------------------------------------------------------|-------------|-----------------|
| 131 |                 | 135 | (A) (B) (C) (D)                                         | 139         | (A) (B) (C) (D) |
| 132 | (A) (B) (C) (D) | 136 | A B C D                                                 | 140         | A B C D         |
| 133 | A B C D         | 137 | A B C D                                                 | 141         | (A) (B) (C) (D) |
| 134 |                 | 138 |                                                         | 142         | A B C D         |

© 2017 The College Board. College Board, AP, Student Search Service and the acorn logo are registered trademarks of the College Board.

#### PAGE 3

# COMPLETE THIS AREA ONLY ONCE.

#### **R. YOUR MAILING ADDRESS** Use the address abbreviations from your AP Student Pack. Fill in only one circle per column. Indicate a space in your address by leaving a blank box; do not grid that column. V. SEX COUNTRY STREET ADDRESS (include street number, street name, apartment number, etc.) CITY **ZIP OR POSTAL CODE** CODE Female 🔿 Male W. WHICH LANGUAGE DO YOU (A)(A)(A)(A)(A)(A)(A)(A)(A)0) (0)0 **KNOW BEST?** BB BBBBB BBBB (1 () English English and another language about the same $\bigcirc$ 2 (C) $(\mathbf{c})$ $(\mathbf{C})(\mathbf{C})$ $(\mathbf{C})(\mathbf{C})$ (c)(c)(c)C 2) (c) (C) (C) (C) (C) (C)(2) $\bigcirc$ (D)3) (3)(3)Another language (D)(D) (D)(D)(D)(D)(D)(D)D (D)(D)(D) (D) (D) (D)D D (D) (D) (D (D) (D) D D) (D) D D (D)(D)(D)(E) (4)(4)(E (E) (E) (E) E (E) (E) E) (E) (E) (E) E) (E) E) E) E (E) (E) E (E) E) (E) E) (E) E E) E (E) (E) E) (E E) (E) E) Ē E (E) E E (E) E) (E) 4) (E E) (E) (E) F X. RACIAL/ETHNIC GROUP (F) F F (F) (F) F F (F) (F) F F F F F (F) (F) F (F) F (F) F F F) F (F) F F F (F) F F F F F F F (F) F F F (F) F F 5) (5)(5)G G G(G) (G) (G)(G)(G)(G) GGGGGGGGG(G)(G)(G) (G) (G)(G)(G)(G)(G)(G)G)(G) (G)(G) (G) (G) (G)(G) G (G) G GGG 6) (6)(6)(G) (G) (G` G Please answer both questions about Hispanic origin and about race. For the 7) $\overline{7}$ (H)(H) $(\mathbf{H})$ (H)(H) $(\mathbf{H})$ $(\mathbf{H})$ H) $(\mathbf{H})$ (H) $(\mathbf{H})(\mathbf{H})$ H) (H)(H)(H)(H) (H) (H) (н) (H)(H)(H) (H) (H) (H)H) ΉÌ (H)(H)(н) (H) ſн (н) (H) (H)| (н) (H) (H)(H)H) (H (н) ΉÌ (н) following questions about your identity, 8 8 8 Hispanic origins are not races. J J) $\mathbf{J}$ J) $(\mathbf{J})(\mathbf{J})$ 9 9 9 ( J (J) ( J (J) (J)(J) ( J J) (J) (J)(J) ( J (J)J) ( J J (J)( J ) (J)J ( J ) J) (J)(You may mark all that apply.) KK (K) (K) $(\mathbf{k})(\mathbf{k})$ $(\mathbf{k})(\mathbf{k})$ $(\mathbf{K})(\mathbf{K})(\mathbf{K})(\mathbf{K})(\mathbf{K})(\mathbf{K})$ (K) K) $(\mathbf{K})(\mathbf{K})$ (K) (K) $(\mathbf{K})(\mathbf{K})$ (K) (K) (K) (K) K) ĸ (K) (K) (K) (K) (K) (K) (K) (K (K) K) K (**K**) (K) K (K) (ĸ) (K) $(\mathbf{K})(\mathbf{K})(\mathbf{K})$ a. Are you of b. What is your race? (L)(L Ē (L)(L)(L)Ē (L)( )(L L) (L (L) $(\mathbf{L})$ (L)Ē (L)(L $\mathbf{L}$ (L)Hispanic, (L (L) (L (L) (L) (L (L) ĹĽ L) (L) (L ( L (L ĹL Latino. or American Indian or MM (M)(M)(M)(M) (M) (M) (M) (M)(M) (M)(M)(M)(M)(M)(M)(M)(M)(M)Spanish origin? Alaska Native (N)(N)(N)(N)(N)(N)(N) (N) (N)(N)(N)(N)(N)(N)(N)(N)(N)(N) (N)(N) (N)(N) (N) (N)(N)(N) N) (N)(N)(N) (N) (N)(N)(N) (N) (N)(N)(N) (N)(N) (N) N) (N) (N)(N) (N) |(N)|(N)) No, not of Asian (including Indian Hispanic, Latino, subcontinent and $\bigcirc$ $\odot$ $\odot$ $\bigcirc$ $(\mathbf{0})$ $(\mathbf{0})$ $(\mathbf{0})$ $(\mathbf{0})$ $(\mathbf{0})$ $(\mathbf{0})$ $(\mathbf{0})$ $\mathbf{O}$ $\bigcirc$ $\bigcirc$ or Spanish origin (0)Philippines origin) Black or African American **P**) (P) $(\mathbf{P})(\mathbf{P})$ (P) (P) $(\mathbf{P})(\mathbf{P})$ (P)(P)(P)(P)(P)(P)(P)(P) $(\mathbf{P})$ (P) (P)(P)(P)(P) (P)(P)(P)P (P) P P $(\mathbf{P})$ $(\mathbf{P})$ (P) (P)(P)(P) P P P P (P) (P) P (P)(P)(P) (P)(P)(P)🔿 Yes. Cuban (including Africa and (Q) Yes, Mexican Afro-Caribbean origin) (R)(R)Native Hawaiian or other (R)(R)(R)(R)(R)(R)(R)(R)(R)(R)(R)(R)(R)(R)(R)(R)(R)(R)(R)(R)(R)(R)(R)R) (R)(R)(R)(R)(R)(R)(R)(R)(R)(R)R $(\mathbf{R})$ (R)(R)(R) $(\mathbf{R})$ (R)(R)(R)Yes, Puerto Rican R) (R)| Pacific Islander (s)(s) $(\mathbf{S})(\mathbf{S})(\mathbf{S})(\mathbf{S})$ $(\mathbf{s})(\mathbf{s})(\mathbf{s})(\mathbf{s})$ $(\mathbf{S})(\mathbf{S})(\mathbf{S})$ $(\mathbf{s})(\mathbf{s})(\mathbf{s})$ s(s)(s)(s)(s) (s (s)(s) $(\mathbf{s})(\mathbf{s})(\mathbf{s})$ (s)(s)(s) (s) (s)(s)(s) (s) (s)(s)(s) (s) (s) (s) (s) (s) (s) (s)(s) (s) (s) ) Yes, another White (including Middle Hispanic, Latino, Eastern origin) Û T) (T) (T)T) (т) T Т (T) (T) (T) Т (T) T (T) (T) (T) T T Т Т Т (T) T) T) or Spanish origin $(\mathbf{U})$ $(\mathbf{U})$ $(\mathbf{U})$ (U) U) (U) $(\mathbf{U})$ (U) (U) $(\mathbf{U})$ $(\mathbf{U})$ $(\mathbf{U})$ U) $(\mathbf{U})$ (U) (U) $(\mathbf{U})$ $(\mathbf{U})$ (U) (U) $(\mathbf{U})$ (U)(U) U) (บ (U) (U) $(\mathbf{U})$ (U) (U) (U) (U) (U)(U) (U) (U) U (U) (U)U) (U)(U)(U)Y. PARENTAL EDUCATION LEVEL $\mathbf{v}$ V $\mathbf{v}$ V $(\mathbf{v})$ $\mathbf{v}$ $(\mathbf{v})$ (v $(\mathbf{v})(\mathbf{v})$ $(\mathbf{v})$ $(\mathbf{v})$ V $(\mathbf{v})$ $(\mathbf{v})$ V V $(\mathbf{v})$ V V V $(\mathbf{v})$ V V V V V $\mathbf{v}$ V V) V V V) V $\nabla$ In the first column, indicate the highest level of education of $\mathbb{W}$ $\otimes$ (w)(w)(w)(w)(w)(w)(w)(w)(w)(w)(w)(w)(w)W (w)(w)(w)(w)(w)(w)(w)W) (w)(w)(w)(w)(w) (w)W (w)W) (W)W) (w) (w) (w) (w) (w) (w) (w) (W) (w) (w) one parent/guardian, and indicate whether this is your mother/ $\mathbf{X}$ X X $\mathbf{x}$ (X X) (X) X ́х X (X) X ́х (x X (X) female guardian or father/male guardian. Then, if applicable, indicate the highest level of education of your other parent/ $(\mathbf{Y})$ Ŷ $(\mathbf{Y})$ Y $\mathbf{Y}$ $(\mathbf{Y})$ Y Y $(\mathbf{Y})$ $\mathbf{Y}$ (Y $\mathbf{Y}$ (Y (Y $(\mathbf{Y})$ Y $(\mathbf{Y})$ Ŷ Ύ guardian in the second column, and indicate whether this is (z)(z)(Z) (Z) (z) $\overline{z}$ (z)(Z) (z)(z)your mother/female guardian or father/male guardian. (z)(z)(z) (z)(z)(z) (z)(z)(z)(z)z(z 7 (z)Z (z)(z)(z)(Z) (z) (z)(z)(Z) (Z) (z) (0)(0) $(\mathbf{0})$ $\mathbf{0}$ 0 $(\mathbf{0})$ (0)(0)(0) $(\mathbf{0})$ $(\mathbf{0})$ 0 $(\mathbf{0})$ $(\mathbf{0})$ $(\mathbf{0})$ $(\mathbf{0})$ STATE ) MI ) NY ) VT (0)(0)0 $(\mathbf{0})$ 0) $(\mathbf{0})$ Mother or female guardian (0)(0)(0) 0 (0) 0 (0)(0)0 (0) 0 $\cap$ 1) (1 1 (1) $(\mathbf{1})$ 1 ( ) AK ) HI ) MN ) OH ( ) WA 1) 1) Father or male guardian 1) (1)(1)(1)1 1 ) IA () wi (2)(2)(2)(2)(2) (2) (2) (2) (2)(2)(2)(2) (2) (2) (2) (2) ( ) AL ) ok (2)(2)(2) 2) (2)(2)(2) (2)(2)(2) 2) (2) 2 (2) (2) (2) (2)(2)) MO (2) ()Grade school 3333333 ) OR 33333 (3)(3)(3)(3)(3)(3)(3) (3) (3)(3)( ) AR ( ) ID ) MS ( ) wv (3)(3)(3)(3)(3) (3) (3) (3) (3) (3)(3)3) (3) Some high school С (4)(4)(4)(4)) PA (4)(4)(4)(4) (4) (4) (4)(4)(4) (4) (4) (4)(4)(4)(4)(4)(4) (4)(4)(4) (4) (4)(4) (4) (4)(4)( ) AZ ( )IL ) MT ) WY (4)(4) (4) (4)(4)High school diploma or equivalent С (5) (5 (5) (5) (5) (5) (5) (5) (5)(5)(5) (5) 5) (5) (5) 5 (5) (5) ( ) CA ) IN ) NC ) RI Puerto (5) (5) (5) 5) (5) Vocational or trade school (5) (5) (5 (5) (5) (5) (5) 5 5 Rico 6 6) 6 6 () co (6)С (6) (6)(6) (6)6 (6)6 6 (6) () KS ) ND ) sc (6)(6)6) 6) (6) (6) (6) (6)(6) (6) 6) (6) (6) 6 (6) 6 (6) 6 (6) 6 Some college 6 7 7 $\overline{7}$ 7 Ост 7 (7 (7 7 (7)(7 ) SD ) AA (7) 7 ´) KY ) NE Associate or two-year degree 1(8) 8 8 8 (8) 8 8 8 (8) 8 (8) 8 8 (8) (8) (8) 8) 8 (8) (8) ( ) NH ) TN ( ) AE (8) 8) 8) 8 (8) 8 (8) ) LA 8) 8 8 8 (8) 8 Bachelor's or four-year degree 999999(9) (9)(9)(9) (9) (9) (9 (9) (9) (9) (9) 9) (9) (9) (9) 9 (9) (9) (9) (9) (9) ) DE ) MA ) NJ ) тх ( ) AP (9) (9) (9) (9) 9) (9) (9) 9 Some graduate or professional school ( ) FL ) MD ( ) NM | ) UT Othe Graduate or professional degree ( ) GA ) ME ) NV ) VA T. STUDENT IDENTIFIER (Student ID Number) S. FOR STUDENTS OUTSIDE If your address does not fit in the spaces provided in Item R, fill in as THE UNITED STATES ONLY many circles as you can, then fill in the circle in Item S and print the remainder of your address in the spaces provided. Address Citv State or Province Country **ZIP or Postal Code** By providing your email address, you are granting the College Board **U. EMAIL ADDRESS** permission to use your email address in accordance with the policies in the 2017-18 Bulletin for AP Students and Parents

## **Section I: Multiple-Choice Questions**

This is the multiple-choice section of the 2018 AP Exam. It includes cover material and other administrative instructions to help familiarize students with the mechanics of the exam. (Note that future exams may differ in look from the following content.)

For purposes of test security and/or statistical analysis, some questions have been removed from the version of the exam that was administered in 2018. Therefore, the timing indicated here may not be appropriate for a practice exam.

## **AP<sup>®</sup> Chemistry Exam**

## **SECTION** I: Multiple Choice

## 2018

## DO NOT OPEN THIS BOOKLET UNTIL YOU ARE TOLD TO DO SO.

## **At a Glance**

#### **Total Time**

1 hour and 30 minutes **Number of Questions** 

50 Percent of Total Score 50% Writing Instrument Pencil required

Electronic Device None allowed

## Instructions

Section I of this exam contains 50 multiple-choice questions. Fill in only the circles for numbers 1 through 50 on your answer sheet. Pages containing a periodic table and lists containing equations and constants are also printed in this booklet.

Indicate all of your answers to the multiple-choice questions on the answer sheet. No credit will be given for anything written in this exam booklet, but you may use the booklet for notes or scratch work. After you have decided which of the suggested answers is best, completely fill in the corresponding circle on the answer sheet.

Because this section offers only four answer options for each question, do not mark the (E) answer circle for any question. Give only one answer to each question. If you change an answer, be sure that the previous mark is erased completely. Here is a sample question and answer.

Sample Question Sample Answer

Chicago is a
(A) state
(B) city
(C) country
(D) continent

Use your time effectively, working as quickly as you can without losing accuracy. Do not spend too much time on any one question. Go on to other questions and come back to the ones you have not answered if you have time. It is not expected that everyone will know the answers to all of the multiple-choice questions.

Your total score on Section I is based only on the number of questions answered correctly. Points are not deducted for incorrect answers or unanswered questions.

Form I Form Code 40BP4-S **25** 

|          |                    |          |        |        |                | D             | LON O    | DO NOT DETACH FROM BOOK. | CH FR  | OM BO                     | OOK.   |                           |              |               |                |        |               |
|----------|--------------------|----------|--------|--------|----------------|---------------|----------|--------------------------|--------|---------------------------|--------|---------------------------|--------------|---------------|----------------|--------|---------------|
| <b>,</b> |                    |          |        | PE     | PERIODIC TABLE | DIC           | TAJ      | <b>3LE</b>               | OF     | THE                       | EL     | EMI                       | THE ELEMENTS | S             |                |        | 18            |
| , H      |                    |          |        |        |                |               |          |                          |        |                           |        |                           |              |               |                |        |               |
| 1.008    | 2                  |          |        |        |                |               |          |                          |        |                           |        | 13                        | 14           | 15            | 16             | 17     | 4.00          |
| 3        | 4                  |          |        |        |                |               |          |                          |        |                           |        | 5                         | 9            | 7             | ~              | 6      | 10            |
| Li       | Be                 |          |        |        |                |               |          |                          |        |                           |        | В                         | J            | Z             | 0              | Ŧ      | Ne            |
| 6.94     | 9.01               |          |        |        |                |               |          |                          |        |                           |        | 10.81                     | 12.01        | 14.01         | 16.00          | 19.00  | 20.18         |
| 11       | 12                 |          |        |        |                |               |          |                          |        |                           |        | 13                        | 14           | 15            | 16             | 17     | 18            |
| Na       | Mg                 | Ċ        | -      | ι      | `              | t             | Ċ        | Ċ                        |        | <del>,</del>              | (      | AI                        | Si           | Ρ             | S              | C      | $\mathbf{Ar}$ |
| 22.99    | 24.30              | $\infty$ | 4      | S      | ٥              | _             | $\infty$ | 6                        | 10     | =                         | 12     | 26.98                     | 28.09        | 30.97         | 32.06          | 35.45  | 39.95         |
| 19       | 20                 | 21       | 22     | 23     | 24             | 25            | 26       | 27                       | 28     | 29                        | 30     | 31                        | 32           | 33            | 34             | 35     | 36            |
| K        | Ca                 | Sc       | Ï      | Λ      | $\mathbf{Cr}$  | Mn            | Fe       | Co                       | Ż      | Cu                        | Zn     | Ga                        | Ge           | $\mathbf{As}$ | Se             | Br     | Kr            |
| 39.10    | 40.08              | 44.96    | 47.87  | 50.94  | 52.00          | 54.94         | 55.85    | 58.93                    | 58.69  | 63.55                     | 65.38  | 69.72                     | 72.63        | 74.92         | 78.97          | 79.90  | 83.80         |
| 37       | 38                 | 39       | 40     | 41     | 42             | 43            | 44       | 45                       | 46     | 47                        | 48     | 49                        | 50           | 51            | 52             | 53     | 54            |
| Rb       | Sr                 | Υ        | Zr     | dΝ     | Mo             | $\mathbf{Tc}$ | Ru       | Rh                       | Pd     | Ag                        | Cd     | In                        | Sn           | Sb            | Te             | Ι      | Xe            |
| 85.47    | 87.62              | 88.91    | 91.22  | 92.91  | 95.95          | (67)          | 101.1    | 102.91                   | 106.42 | 107.87                    | 112.41 | 114.82                    | 118.71       | 121.76        | 127.60         | 126.90 | 131.29        |
| 55       | 56                 | 57       | 72     | 73     | 74             | 75            | 76       | LL                       | 78     | 79                        | 80     | 81                        | 82           | 83            | 84             | 85     | 86            |
| Cs       | Ba                 | *La      | Ηf     | Ta     | Μ              | Re            | Os       | Ir                       | Pt     | Au                        | Hg     | Π                         | Pb           | Bi            | $\mathbf{P_0}$ | At     | Rn            |
| 132.91   | 137.33             | 138.91   | 178.49 | 180.95 | 183.84         | 186.21        | 190.2    | 192.2                    | 195.08 | 196.97                    | 200.59 | 204.38                    | 207.2        | 208.98        | (209)          | (210)  | (222)         |
| 87       | 88                 | 89       | 104    | 105    | 106            | 107           | 108      | 109                      | 110    | 111                       | 112    | 113                       | 114          | 115           | 116            | 117    | 118           |
| Fr       | Ra                 | ţΑc      | Rf     | Db     | S<br>S         | Bh            | Hs       | Mt                       | Ds     | $\mathbf{R}_{\mathbf{g}}$ | Cn     | Uut                       | F            | Uup           | Lv             | Uus    | Uuo           |
| (223)    | (226)              | (227)    | (267)  | (270)  | (271)          | (270)         | (277)    | (276)                    | (281)  | (282)                     | (285)  | (285)                     | (289)        | (288)         | (293)          | (294)  | (294)         |
|          |                    |          |        |        |                |               |          |                          |        |                           |        |                           |              |               |                |        |               |
|          |                    |          | 58     | 59     | 60             | 61            | 62       | 63                       | 64     | 65                        | 66     | 67                        | 68           | 69            | 70             | 71     |               |
| *Lantl   | *Lanthanoid Series | eries    | Ce     | $\Pr$  | ΡŊ             | Pm            | Sm       | Eu                       | Gd     | Πb                        | Dy     | Ho                        | Er           | Tm            | Yb             | Lu     |               |
|          |                    |          | 140.12 | 140.91 | 144.24         | (145)         | 150.4    | 151.97                   | 157.25 | 158.93                    | 162.50 | 164.93                    | 167.26       | 168.93        | 173.05         | 174.97 |               |
|          |                    |          | 06     | 91     | 92             | 93            | 94       | 95                       | 96     | <i>L</i> 6                | 98     | 66                        | 100          | 101           | 102            | 103    |               |
| ţΑί      | †Actinoid Series   | eries    | Τh     | Pa     | D              | Np            | Pu       | Am                       | Cm     | Bk                        | Cf     | $\mathbf{E}_{\mathbf{S}}$ | Fm           | Мd            | No             | Lr     |               |
|          |                    |          | 232.04 | 231.04 | 238.03         | (237)         | (244)    | (243)                    | (247)  | (247)                     | (251)  | (252)                     | (257)        | (258)         | (259)          | (262)  |               |

-2-

## **AP<sup>®</sup> CHEMISTRY EQUATIONS AND CONSTANTS**

Throughout the exam the following symbols have the definitions specified unless otherwise noted.

| L, mL = liter(s), milliliter(s)<br>g = gram(s)<br>nm = nanometer(s)<br>atm = atmosphere(s)                                                                                                    | mm Hg = millimeters of mercury<br>J, kJ = joule(s), kilojoule(s)<br>V = volt(s)<br>mol = mole(s)                                                                                                    |
|----------------------------------------------------------------------------------------------------|----------------------------------------------------------------------------------------------------|
| <b>ATOMIC STRUCTURE</b><br>$E = hv$ $c = \lambda v$                                                                                                    | $E = \text{energy}$ $\nu = \text{frequency}$ $\lambda = \text{wavelength}$ Planck's constant, $h = 6.626 \times 10^{-34} \text{ J s}$ Speed of light, $c = 2.998 \times 10^8 \text{ m s}^{-1}$ Avogadro's number $= 6.022 \times 10^{23} \text{ mol}^{-1}$ Electron charge, $e = -1.602 \times 10^{-19}$ coulomb |
| EQUILIBRIUM<br>$K_{c} = \frac{[C]^{c}[D]^{d}}{[A]^{a}[B]^{b}}, \text{ where } a \text{ A} + b \text{ B} \rightleftharpoons c \text{ C} + d \text{ D}$ $K_{p} = \frac{(P_{C})^{c}(P_{D})^{d}}{(P_{A})^{a}(P_{B})^{b}}$ $K_{a} = \frac{[H^{+}][A^{-}]}{[HA]}$ $K_{b} = \frac{[OH^{-}][HB^{+}]}{[B]}$ $K_{w} = [H^{+}][OH^{-}] = 1.0 \times 10^{-14} \text{ at } 25^{\circ}\text{C}$ $= K_{a} \times K_{b}$ $pH = -\log[H^{+}], pOH = -\log[OH^{-}]$ $14 = pH + pOH$ $pH = pK_{a} + \log\frac{[A^{-}]}{[HA]}$ $pK_{a} = -\log K_{a}, pK_{b} = -\log K_{b}$ | Equilibrium Constants<br>$K_c$ (molar concentrations)<br>$K_p$ (gas pressures)<br>$K_a$ (weak acid)<br>$K_b$ (weak base)<br>$K_w$ (water)                                                                                                    |
| KINETICS<br>$\ln[A]_{t} - \ln[A]_{0} = -kt$ $\frac{1}{[A]_{t}} - \frac{1}{[A]_{0}} = kt$ $t_{1/2} = \frac{0.693}{k}$                                                                                                    | k = rate constant<br>t = time<br>$t_{1/2} = \text{half-life}$                                                                                                    |

| GASES, LIQUIDS, AND SOLUTIONS                                                                  | P = pressure                                                    |
|------------------------------------------------------------------------------------------------|-----------------------------------------------------------------|
|                                                                                                | V = volume                                                      |
| PV = nRT                                                                                       | T = temperature                                                 |
| moles A                                                                                        | *                                                               |
| $P_A = P_{\text{total}} \times X_A$ , where $X_A = \frac{\text{moles } A}{\text{total moles}}$ | n = number of moles                                             |
|                                                                                                | m = mass                                                        |
| $P_{total} = P_{\rm A} + P_{\rm B} + P_{\rm C} + \dots$                                        | M = molar mass                                                  |
|                                                                                                | D = density                                                     |
| $n = \frac{m}{M}$                                                                              | KE = kinetic energy                                             |
| $K = {}^{\circ}C + 273$                                                                        | v = velocity                                                    |
|                                                                                                | A = absorbance                                                  |
| $D = \frac{m}{V}$                                                                              | a = molar absorptivity                                          |
| V                                                                                              | b = path length                                                 |
| <i>KE</i> per molecule = $\frac{1}{2}mv^2$                                                     | c = concentration                                               |
| Molarity, $M =$ moles of solute per liter of solution                                          | Gas constant, $R = 8.314 \text{ J mol}^{-1} \text{ K}^{-1}$     |
|                                                                                                | $= 0.08206 \text{ L} \text{ atm mol}^{-1} \text{ K}^{-1}$       |
| A = abc                                                                                        | $= 62.36 \text{ L torr mol}^{-1} \text{ K}^{-1}$                |
|                                                                                                | 1  atm = 760  mm Hg = 760  torr                                 |
|                                                                                                |                                                                 |
|                                                                                                | STP = 273.15  K and  1.0  atm                                   |
|                                                                                                | Ideal gas at STP = $22.4 \text{ L mol}^{-1}$                    |
| THERMODYNAMICS/ELECTROCHEMISTRY                                                                |                                                                 |
|                                                                                                | q = heat                                                        |
| $q = mc\Delta T$                                                                               | m = mass                                                        |
| $\Lambda S^{\circ} = \sum S^{\circ}$ modules $\sum S^{\circ}$ modules                          | c = specific heat capacity                                      |
| $\Delta S^{\circ} = \sum S^{\circ} \text{ products} - \sum S^{\circ} \text{ reactants}$        | T = temperature                                                 |
| $\Delta H^{\circ} = \sum \Delta H_f^{\circ}$ products $-\sum \Delta H_f^{\circ}$ reactants     | $S^{\circ} =$ standard entropy                                  |
|                                                                                                | $H^{\circ} =$ standard enthalpy                                 |
| $\Delta G^{\circ} = \sum \Delta G_f^{\circ}$ products $-\sum \Delta G_f^{\circ}$ reactants     | $G^{\circ}$ = standard Gibbs free energy                        |
|                                                                                                | n = number of moles                                             |
| $\Delta G^{\circ} = \Delta H^{\circ} - T \Delta S^{\circ}$                                     | $E^{\circ}$ = standard reduction potential                      |
|                                                                                                | I = current(amperes)                                            |
| $= -RT \ln K$                                                                                  | q = charge (coulombs)                                           |
| $= -nFE^{\circ}$                                                                               | t = time (seconds)                                              |
| $I = \frac{q}{t}$                                                                              | Faraday's constant, $F = 96,485$ coulombs per mole of electrons |
|                                                                                                | $1 \text{ volt} = \frac{1 \text{ joule}}{1 \text{ coulomb}}$    |
|                                                                                                | 1 coulomb                                                       |
|                                                                                                |                                                                 |

## CHEMISTRY Section I Time—1 hour and 30 minutes 50 Questions

## CALCULATORS ARE NOT ALLOWED FOR SECTION I.

**Note:** For all questions, assume that the temperature is 298 K, the pressure is 1.0 atm, and solutions are aqueous unless otherwise specified.

**Directions:** Each of the questions or incomplete statements below is followed by four suggested answers or completions. Select the one that is best in each case and then fill in the corresponding circle on the answer sheet.

1. Which of the following particle diagrams best represents the products when four molecules of  $H_2O_2(l)$  decompose into water and oxygen gas at room temperature?

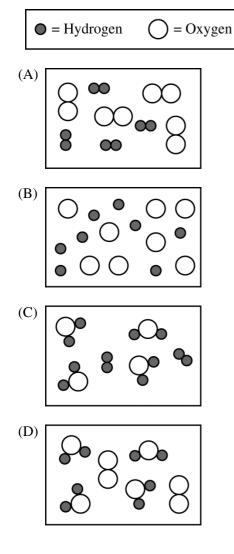

| Sample | Mass of<br>Carbon | Mass of<br>Hydrogen |
|--------|-------------------|---------------------|
| А      | 60. g             | 12 g                |
| В      | 72 g              | 12 g                |
| C      | 84 g              | 10. g               |
| D      | 90. g             | 10. g               |

- 2. The masses of carbon and hydrogen in samples of four pure hydrocarbons are given above. The hydrocarbon in which sample has the same empirical formula as propene,  $C_3H_6$ ?
  - (A) Sample A
  - (B) Sample B
  - (C) Sample C
  - (D) Sample D

| Substance                                  | Х    | Y    | Ζ    |
|--------------------------------------------|------|------|------|
| Melting Point (°C)                         | 1600 | 650  | 1418 |
| Electrical Conductivity<br>in Solid Phase  | None | High | None |
| Electrical Conductivity<br>in Liquid Phase | None | High | High |

3. Three substances were studied in the laboratory, and the data in the table above were collected. Based on the data, which of the following shows the type of bonding in each substance?

|     | Substance X      | Substance Y      | Substance Z      |
|-----|------------------|------------------|------------------|
| (A) | Network covalent | Ionic            | Metallic         |
| (B) | Ionic            | Molecular        | Network covalent |
| (C) | Molecular        | Network covalent | Metallic         |
| (D) | Network covalent | Metallic         | Ionic            |

| Compound Name  | Structural Formula                                                                                                    | Molar Mass (g/mol) |
|----------------|----------------------------------------------------------------------------------------------------|--------------------|
| Butanal        | H H H :O:<br>        <br>H - C - C - C - C - H<br>     <br>H H H                                                                                   | 72.10              |
| Pentane        | $\begin{array}{ccccccc} H & H & H & H & H \\ &   &   &   &   &   \\ H - C - C - C - C - C - C - H \\ &   &   &   &   \\ H & H & H & H \end{array}$ | 72.15              |
| Propanoic acid | H H :O:<br>      <br>H-C-C-C-Ö-H<br>   <br>H H                                                                                                    | 74.08              |

- 4. Based on the information in the table above, which of the compounds has the highest boiling point, and why?
  - (A) Butanal, because it can form intermolecular hydrogen bonds
  - (B) Pentane, because it has the longest carbon chain
  - (C) Pentane, because it has the most C–H bonds
  - (D) Propanoic acid, because it can form intermolecular hydrogen bonds

- 5. A 1.0 L sample of a pure gas is found to have a lower pressure than that predicted by the ideal gas law. The best explanation for the observation is that the molecules of the gas
  - (A) have a combined volume that is too large to be considered negligible when compared to the volume of the container
  - (B) have a low molecular mass and therefore do not strike the container walls with as much force as expected
  - (C) are attracted to each other and do not exert as much force on the container walls as they would if they had no mutual attractions
  - (D) are attracted to the sides of the container and strike the container walls with more force than expected

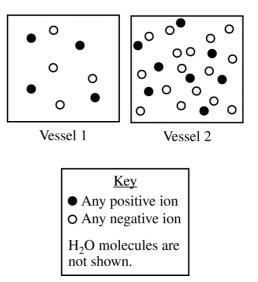

- 6. Equal volumes of solutions in two different vessels are represented above. If the solution represented in vessel 1 is KCl(*aq*), then the solution represented in vessel 2 could be an aqueous solution of
  - (A) KCl with the same molarity as the solution in vessel 1
  - (B) KCl with twice the molarity of the solution in vessel 1
  - (C) CaCl<sub>2</sub> with the same molarity as the solution in vessel 1
  - (D) CaCl<sub>2</sub> with twice the molarity of the solution in vessel 1

Unauthorized copying or reuse of any part of this page is illegal.

- 7. A 20. mL sample of  $0.50 M \text{ HC}_2\text{H}_3\text{O}_2(aq)$  is titrated with 0.50 M NaOH(aq). Which of the following best represents the species that react and the species produced in the reaction?
  - (A)  $\mathrm{H}^+(aq) + \mathrm{OH}^-(aq) \rightarrow \mathrm{H}_2\mathrm{O}(l)$
  - (B)  $\mathrm{H}^{+}(aq) + \mathrm{C}_{2}\mathrm{H}_{3}\mathrm{O}_{2}^{-}(aq) + \mathrm{Na}^{+}(aq) + \mathrm{OH}^{-}(aq) \rightarrow \mathrm{H}_{2}\mathrm{O}(l) + \mathrm{Na}\mathrm{C}_{2}\mathrm{H}_{3}\mathrm{O}_{2}(aq)$
  - (C)  $\text{HC}_2\text{H}_3\text{O}_2(aq) + \text{OH}^-(aq) \rightarrow \text{C}_2\text{H}_3\text{O}_2^-(aq) + \text{H}_2\text{O}(l)$
  - (D)  $\text{HC}_2\text{H}_3\text{O}_2(aq) + \text{NaOH}(aq) \rightarrow \text{H}_2\text{O}(l) + \text{Na}^+(aq) + \text{C}_2\text{H}_3\text{O}_2^-(aq)$

Unauthorized copying or reuse of any part of this page is illegal.

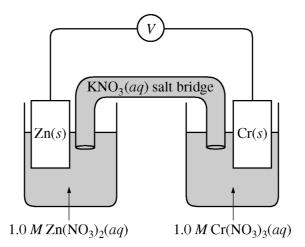

8. The standard reduction potentials for the half-reactions related to the galvanic cell represented above are listed in the table below.

| Half-Reaction                                                   | $E^{\circ}(\mathbf{V})$ |
|-----------------------------------------------------------------|-------------------------|
| $\operatorname{Cr}^{3+}(aq) + 3 e^{-} \to \operatorname{Cr}(s)$ | -0.74                   |
| $\operatorname{Zn}^{2+}(aq) + 2 e^{-} \to \operatorname{Zn}(s)$ | -0.76                   |

| Which of the | following | gives t | he value | of l | $E_{aau}^{\circ}$ | for the cell? |
|--------------|-----------|---------|----------|------|-------------------|---------------|
|              |           |         |          |      |                   |               |

- (A)  $E_{cell}^{\circ} = -1.50 \text{ V}$
- (B)  $E_{cell}^{\circ} = -0.80 \text{ V}$
- (C)  $E_{cell}^{\circ} = -0.02 \text{ V}$
- (D)  $E_{cell}^{\circ} = +0.02 \text{ V}$

|        | Ionization Energy<br>(kJ/mol) |
|--------|-------------------------------|
| First  | 730                           |
| Second | 1450                          |
| Third  | 7700                          |
| Fourth | 10,500                        |

- 9. The ionization energies of an unknown element, X, are listed in the table above. Which of the following is the most likely empirical formula of a compound formed from element X and phosphorus, P?
  - (A) XP
  - (B)  $X_3P$
  - $(C) \ X_3P_2$
  - (D)  $X_3P_4$

- 10. Which of the following correctly compares periodic properties of two elements and provides an accurate explanation for that difference?
  - (A) The first ionization energy of Al is greater than that of B because Al has a larger nuclear charge than B does.
  - (B) The first ionization energy of F is greater than that of O because O has a higher electronegativity than F has.
  - (C) The atomic radius of Ca is larger than that of Mg because the valence electrons in Mg experience more shielding than the valence electrons in Ca do.
  - (D) The atomic radius of Cl is smaller than that of S because Cl has a larger nuclear charge than S does.

Unauthorized copying or reuse of any part of this page is illegal.

 $\text{HNO}_2(aq) \rightleftharpoons \text{H}^+(aq) + \text{NO}_2^-(aq) \quad K_a = 4.0 \times 10^{-4}$ 

11. On the basis of the information above, what is the

approximate percent ionization of  $HNO_2$  in a

1.0 *M* HNO<sub>2</sub>(*aq*) solution?

- (A) 0.00040%
- $(B) \ 0.020\%$
- (C) 0.040%
- (D) 2.0%

$$2 \operatorname{NOBr}(g) \rightarrow 2 \operatorname{NO}(g) + \operatorname{Br}_2(g)$$

- 12. The equation above represents an elementary step in a chemical reaction. Which of the following is the correct expression for the rate law of the elementary step?
  - (A) Rate =  $k[NOBr]^{\frac{1}{2}}$
  - (A) Rate = k[NOBr] (B) Rate = k[NOBr]
  - (C) Rate =  $k[NOBr]^2$
  - (D) Rate =  $k[NO]^{2}[Br_{2}]$

- 13. A balloon filled with 0.25 mol of He(g) at 273 K and 1 atm is allowed to rise through the atmosphere. Which of the following explains what happens to the volume of the balloon as it rises from ground level to an altitude where the air temperature is 220 K and the air pressure is 0.1 atm?
  - (A) The volume will increase because the decrease in air pressure will have a greater effect than the decrease in temperature.
  - (B) The volume will remain unchanged because of the counteracting effects of the decrease in temperature and the decrease in air pressure.
  - (C) The volume will decrease because the decrease in temperature will have a greater effect than the decrease in air pressure.
  - (D) It cannot be determined whether the volume of the balloon will increase, decrease, or remain the same without knowing the initial volume of the balloon.

Unauthorized copying or reuse of any part of this page is illegal.

| Substance                        | Lewis Diagram                                                                                 | Boiling Point |
|----------------------------------|-----------------------------------------------------------------------------------------------|---------------|
| СН <sub>3</sub> ОН               | н<br>н—с—ё—н<br>н                                                                             | 338 K         |
| C <sub>2</sub> H <sub>5</sub> OH | $\begin{array}{c} H & H \\ H - C - C - \ddot{C} - \ddot{C} - H \\ H & H \\ H & H \end{array}$ | 351 K         |

Questions 14-17 refer to the following information.

Equimolar samples of  $CH_3OH(l)$  and  $C_2H_5OH(l)$  are placed in separate, previously evacuated, rigid 2.0 L vessels. Each vessel is attached to a pressure gauge, and the temperatures are kept at 300 K. In both vessels, liquid is observed to remain present at the bottom of the container at all times. The change in pressure inside the vessel containing  $CH_3OH(l)$  is shown below.

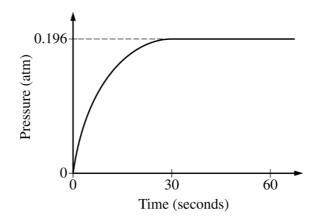

- 14. Which of the following best describes the change that takes place immediately after the CH<sub>3</sub>OH(*l*) is introduced into the previously evacuated vessel?
  - (A) A chemical change takes place because covalent bonds are broken.
  - (B) A chemical change takes place because intermolecular attractions are overcome.
  - (C) A physical change takes place because covalent bonds are broken.
  - (D) A physical change takes place because intermolecular attractions are overcome.
- 15. The value of  $K_p$  for the evaporation of CH<sub>3</sub>OH(l) at 300 K is closest to
  - (A) 0.04
  - (B) 0.2
  - (C) 5
  - (D) 30

- 16. The temperature of the  $CH_3OH$  is increased from 300 K to 400 K to vaporize all the liquid, which increases the pressure in the vessel to 0.30 atm. The experiment is repeated under identical conditions but this time using half the mass of  $CH_3OH$  that was used originally. What will be the pressure in the vessel at 400 K ?
  - (A) 0.15 atm
  - (B) 0.30 atm
  - (C) 0.40 atm
  - (D) 0.60 atm
- Compared to the equilibrium vapor pressure of CH<sub>3</sub>OH(*l*) at 300 K, the equilibrium vapor pressure of C<sub>2</sub>H<sub>5</sub>OH(*l*) at 300 K is
  - (A) the same, because both compounds have hydrogen bonding among their molecules
  - (B) higher, because London dispersion forces among  $C_2H_5OH$  molecules are greater than those among  $CH_3OH$  molecules
  - (C) lower, because London dispersion forces among  $C_2H_5OH$  molecules are greater than those among  $CH_3OH$  molecules
  - (D) lower, because of the larger number of hydrogen bonds among C<sub>2</sub>H<sub>5</sub>OH molecules

- 18. Which of the following Lewis electron-dot diagrams represents the molecule that is the most polar?
  - (A)  $: \ddot{C}l \ddot{F}:$
  - (B) : $\ddot{B}r \ddot{F}$ :
  - (C)  $\ddot{S} = C = \ddot{S}$

$$(D): \ddot{E} - B - \ddot{E}:$$

| Ion              | Ionic Radius<br>(pm) |
|------------------|----------------------|
| Cl-              | 181                  |
| Ι-               | 216                  |
| S <sup>2-</sup>  | 184                  |
| Te <sup>2-</sup> | 221                  |

19. Based on Coulomb's law and the information in the table above, which of the following anions is most likely to have the strongest interactions with nearby water molecules in an aqueous solution?

(A)  $Cl^{-}$ 

(B) I<sup>-</sup>

(C)  $S^{2-}$ 

(D) Te<sup>2-</sup>

- 20. For which of the equilibrium systems represented below will the amount of product(s) at equilibrium increase if the volume of the reaction vessel is increased at a constant temperature?
  - (A)  $PCl_5(g) \rightleftharpoons PCl_3(g) + Cl_2(g)$
  - (B)  $2 \operatorname{NO}(g) + \operatorname{O}_2(g) \rightleftharpoons 2 \operatorname{NO}_2(g)$
  - (C)  $N_2(g) + O_2(g) \rightleftharpoons 2 \operatorname{NO}(g)$
  - (D)  $2 \operatorname{CO}(g) \rightleftharpoons \operatorname{C}(s) + \operatorname{CO}_2(g)$

 $AgNO_3(aq) + NaCl(aq) \rightarrow AgCl(s) + NaNO_3(aq)$ 

- 21. In an experiment a student mixes a 50.0 mL sample of  $0.100 M \text{AgNO}_3(aq)$  with a 50.0 mL sample of 0.100 M NaCl(aq) at 20.0°C in a coffee-cup calorimeter. Which of the following is the enthalpy change of the precipitation reaction represented above if the final temperature of the mixture is 21.0°C? (Assume that the total mass of the mixture is 100. g and that the specific heat capacity of the mixture is 4.2 J/(g.°C).)
  - (A)  $-84 \text{ kJ/mol}_{rxn}$
  - (B)  $-0.42 \text{ kJ/mol}_{rxn}$
  - (C)  $0.42 \text{ kJ/mol}_{rxn}$
  - (D) 84 kJ/mol<sub>rxn</sub>

## Questions 22-24 refer to the following information.

A group of students was asked to recover Cu(s) from a blue-green aqueous solution containing an unknown concentration of  $Cu^{2+}(aq)$ . The students took a 100.0 mL sample of the solution and added an excess of  $1.0 M \operatorname{Na_3PO}_4(aq)$ , causing the  $Cu^{2+}(aq)$  to precipitate as  $Cu_3(\operatorname{PO}_4)_2(s)$ , as shown in step 1 below.

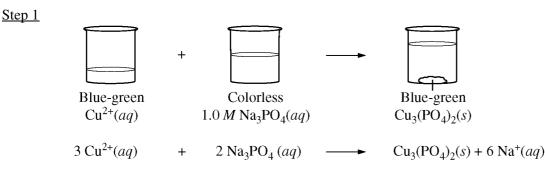

The  $Cu_3(PO_4)_2(s)$  was filtered, dried, and weighed. Then the  $Cu_3(PO_4)_2(s)$  was dissolved in a 3.0 *M* HCl(*aq*) solution, as shown in step 2 below.

Step 2

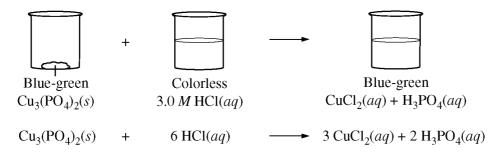

The students added a strip of Zn(s) to the solution to recover the Cu(s), as shown in step 3 below.

Step 3

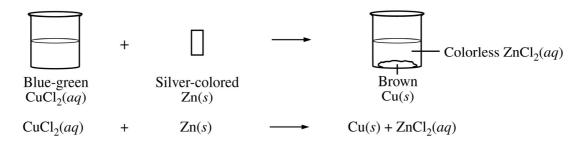

Finally, the Cu(s) was filtered, dried, and weighed.

- 22. If 3.8 g of  $Cu_3(PO_4)_2(s)$  was recovered from step 1, what was the approximate  $[Cu^{2+}]$  in the original solution? (The molar mass of  $Cu_3(PO_4)_2$  is 381 g/mol.)
  - (A) 0.10 M
  - (B) 0.30 *M*
  - (C) 1.0 *M*
  - (D) 3.0 *M*
- 23. The mass of the Cu(s) produced in step 3 was slightly more than the mass predicted from the 3.8 g of Cu<sub>3</sub>(PO<sub>4</sub>)<sub>2</sub>(s) recovered from step 1. Which of the following could account for the discrepancy in the yield of Cu(s) from step 3 ?
  - (A) All of the  $Cu_3(PO_4)_2(s)$  dissolved in the HCl(aq).
  - (B) Some of the Cu(s) adhered to the side of the funnel used to filter the solution.
  - (C) Some unreacted Zn(s) was mixed in with the Cu(s).
  - (D) Too much  $Na_3PO_4(aq)$  was added to the original  $Cu^{2+}(aq)$  solution.

| $H_3PO_4(aq)$                            |                       |  |
|------------------------------------------|-----------------------|--|
| <i>K</i> <sub><i>a</i>1</sub>            | $7.5 \times 10^{-3}$  |  |
| <i>K</i> <sub><i>a</i><sub>2</sub></sub> | $6.2 \times 10^{-8}$  |  |
| <i>K</i> <sub><i>a</i><sub>3</sub></sub> | $4.2 \times 10^{-13}$ |  |

- 24. The values of the dissociation constants for  $H_3PO_4$  are given in the table above. Given that the solution in the beaker at the end of step 2 had a pH of approximately 1, which of the following chemical species had the lowest concentration among the products of step 2 ?
  - (A)  $H^+(aq)$
  - (B)  $H_2PO_4^{-}(aq)$
  - (C)  $\text{HPO}_4^{2-}(aq)$
  - (D)  $PO_4^{3-}(aq)$

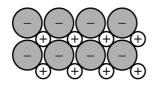

- 25. Which of the following most likely describes the solid represented in the diagram above?
  - (A) It is soft and is a poor thermal and electrical conductor.
  - (B) It has a low melting point and is a poor thermal and electrical conductor as a solid.
  - (C) It is a brittle, water-soluble electrolyte that is a poor thermal and electrical conductor as a solid.
  - (D) It is malleable and is an excellent thermal and electrical conductor as a solid.
- 26. Which of the following best helps to explain why  $CCl_4$  is a liquid whereas  $CI_4$  is a solid when both are at 25°C?
  - (A) The dipole moment of the  $CCl_4$  molecule is larger than that of the  $CI_4$  molecule because Cl is more electronegative than I.
  - (B) The dipole moment of the  $CI_4$  molecule is larger than that of the  $CCl_4$  molecule because there is stronger repulsion between electrons in the C–I bonds compared to the repulsion between electrons in the C–Cl bonds.
  - (C) The London dispersion forces are stronger in  $CCl_4$  than in  $CI_4$  because Cl is more electronegative than I.
  - (D) The London dispersion forces are stronger in  $CI_4$  than in  $CCl_4$  because  $CI_4$  has a more polarizable electron cloud than  $CCl_4$ .

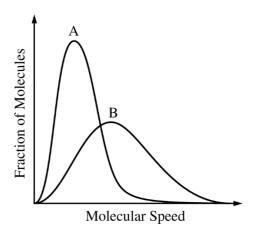

- 27. The Maxwell-Boltzmann distributions of molecular speeds in samples of two different gases at the same temperature are shown above. Which gas has the greater molar mass?
  - (A) Gas A
  - (B) Gas B
  - (C) Both gases have the same molar mass.
  - (D) It cannot be determined unless the pressure of each sample is known.

 $\operatorname{CaF}_2(s) \rightleftharpoons \operatorname{Ca}^{2+}(aq) + 2 \operatorname{F}^{-}(aq) \quad \Delta H > 0$ 

- 28. Dissolution of the slightly soluble salt  $CaF_2$  is shown by the equation above. Which of the following changes will <u>decrease</u>  $[Ca^{2+}]$  in a saturated solution of  $CaF_2$ , and why? (Assume that after each change some  $CaF_2(s)$  remains in contact with the solution.)
  - (A) Allowing some of the water to evaporate from the solution, because more  $\text{CaF}_2(s)$ will precipitate
  - (B) Adding 0.1 *M* HNO<sub>3</sub>(*aq*), because some  $F^{-}(aq)$  ions will become protonated
  - (C) Adding 0.1 M NaNO<sub>3</sub>(*aq*), because additional liquid will dilute the solution
  - (D) Adding NaF(s), because the reaction will proceed toward reactants

| Compound      | $K_{sp}$ at 25°C      |
|---------------|-----------------------|
| $Pb(OH)_2(s)$ | $1.2 \times 10^{-15}$ |
| $PbI_2(s)$    | $1.4 \times 10^{-8}$  |
| $PbF_2(s)$    | $4.0 \times 10^{-8}$  |

- 29. Equimolar samples of  $Pb(OH)_2(s)$ ,  $PbI_2(s)$ , and  $PbF_2(s)$  are placed in three separate beakers, each containing 250 mL of water at 25°C. After the solutions are stirred, solid remains in the bottom of each beaker. Based on the  $K_{sp}$  values for the compounds listed in the table above, a solution of which of the compounds will have the lowest  $[Pb^{2+}]$ ?
  - (A)  $Pb(OH)_2(s)$
  - (B)  $PbI_2(s)$  only
  - (C)  $PbF_2(s)$  only
  - (D) Both  $PbI_2(s)$  and  $PbF_2(s)$  will produce solutions with the same, lowest  $[Pb^{2+}]$ .

30. When a small amount of 12 M HNO<sub>3</sub>(*aq*) is added to a buffer solution made by mixing CH<sub>3</sub>NH<sub>2</sub>(*aq*) and CH<sub>3</sub>NH<sub>3</sub>Cl(*aq*), the pH of the buffer solution changes from 10.64 to 10.62. Which of the following equations represents the reaction that accounts for the fact that the pH does not change significantly when the HNO<sub>3</sub>(*aq*) is added?

(A)  $CH_3NH_2(aq) + H^+(aq) \rightarrow CH_3NH_3^+(aq)$ 

- (B)  $\operatorname{CH}_3\operatorname{NH}_3^+(aq) + \operatorname{H}^+(aq) \to \operatorname{CH}_3\operatorname{NH}_4^{2+}(aq)$
- (C)  $\text{NO}_3^-(aq) + \text{H}^+(aq) \rightarrow \text{HNO}_3(aq)$
- (D)  $OH^{-}(aq) + H^{+}(aq) \rightarrow H_2O(l)$
- 31. The pH of a solution made by combining 150.0 mL of 0.10 *M* KOH(*aq*) with 50.0 mL of 0.20 *M* HBr(*aq*) is closest to which of the following?
  - (A) 2
  - (B) 4
  - (C) 7
  - (D) 12

Unauthorized copying or reuse of any part of this page is illegal.

Step 1: 
$$H_2SeO_3(aq) \rightleftharpoons HSeO_3^-(aq) + H^+(aq)$$
  $K_{a_1} = 2.1 \times 10^{-3}$   
Step 2:  $HSeO_3^-(aq) \rightleftharpoons SeO_3^{2-}(aq) + H^+(aq)$   $K_{a_2} = 5.3 \times 10^{-9}$ 

- 32. The step-wise dissociation of selenous acid,  $H_2SeO_3(aq)$ , is represented by the equations above. Which of the following best helps explain why the value of  $K_{a_2}$  is so much smaller than the value of  $K_{a_1}$ ?
  - (A) The Se atom in H<sub>2</sub>SeO<sub>3</sub>(*aq*) is in a higher oxidation state than the Se atom in HSeO<sub>3</sub><sup>-(*aq*)</sup>.
  - (B) Water is more attracted to  $HSeO_3^{-}(aq)$  ions than to  $SeO_3^{2-}$  ions, which drives the step 2 equilibrium toward the reactant.
  - (C) The HSeO<sub>3</sub><sup>-(*aq*)</sup> ions produced in step 1 are asymmetrical, but the SeO<sub>3</sub><sup>2-</sup> ions produced in step 2 are symmetrical.
  - (D) Removing the first H<sup>+</sup> from  $H_2SeO_3(aq)$  requires less energy than removing the second H<sup>+</sup>, because the second H<sup>+</sup> is removed from a negatively charged species.

#### Questions 33-36 refer to the following information.

 $\text{Li}_3\text{N}(s) + 2 \text{H}_2(g) \rightleftharpoons \text{LiNH}_2(s) + 2 \text{LiH}(s)$   $\Delta H^\circ = -192 \text{ kJ/mol}_{rm}$ 

Because pure  $H_2$  is a hazardous substance, safer and more cost effective techniques to store it as a solid for shipping purposes have been developed. One such method is the reaction represented above, which occurs at 200°C.

- 33. When 70. g of  $\text{Li}_3 N(s)$  (molar mass 35 g/mol) reacts with excess  $\text{H}_2(g)$ , 8.0 g of LiH(s) is produced. The percent yield is closest to
  - (A) 17%
  - (B) 25%
  - (C) 50.%
  - (D) 100%
- 34. Which of the following happens to H atoms in the forward reaction?
  - (A) H atoms are oxidized only.
  - (B) H atoms are reduced only.
  - (C) H atoms are both oxidized and reduced.
  - (D) H atoms are neither oxidized nor reduced.

- 35. Which of the following is the most likely reason that the reaction occurs at a significant rate only if the temperature of the reaction mixture is greater than 200°C?
  - (A) The reaction is exothermic.
  - (B)  $\Delta S^{\circ}$  for the reaction is negative.
  - (C) The reaction has a high activation energy.
  - (D)  $\Delta G^{\circ} < 0$  when  $T < 200^{\circ}$ C.
- 36. The amount of  $H_2(g)$  present in a reaction mixture at equilibrium can be maximized by
  - (A) increasing the temperature and increasing the pressure by decreasing the volume
  - (B) increasing the temperature and decreasing the pressure by increasing the volume
  - (C) decreasing the temperature and increasing the pressure by decreasing the volume
  - (D) decreasing the temperature and decreasing the pressure by increasing the volume

 $H_2(g) + I_2(g) \rightleftharpoons 2 HI(g)$   $K_c = 50. at 600^{\circ}C$ 

- 37. Equimolar samples of each of three gases,  $H_2(g)$ ,  $I_2(g)$ , and HI(g), are introduced into a 3.0 L container that is heated to 600°C. According to the information above, which of the following will occur as the system approaches equilibrium?
  - (A) More  $H_2(g)$  will be produced because  $Q > K_c$ .
  - (B) More  $I_2(g)$  will be produced because  $Q < K_c$ .
  - (C) More HI(g) will be produced because  $Q < K_c$ .
  - (D) No change will occur because  $Q = K_c$ .

| Reaction 1 : | $4 \text{ NH}_{3}(g) + 5 \text{ O}_{2}(g) \rightarrow 4 \text{ NO}(g) + 6 \text{ H}_{2}\text{O}(l)$      | $\Delta G^{\circ} = -1010 \text{ kJ/mol}_{rxn}$ |
|--------------|----------------------------------------------------------------------------------------------------|-------------------------------------------------|
| Reaction 2 : | 2 NO $_2(g) \rightarrow 2 \operatorname{NO}(g) + \operatorname{O}_2(g)$                                  | $\Delta G^{\circ} = 70 \text{ kJ/mol}_{rxn}$    |
| Reaction 3 : | 4 NO <sub>2</sub> (g) + O <sub>2</sub> (g) + 2 H <sub>2</sub> O(l) $\rightarrow$ 4 HNO <sub>3</sub> (aq) | $\Delta G^{\circ} = -170 \text{ kJ/mol}_{rxn}$  |

38. Based on the values of  $\Delta G^{\circ}$  for the three reactions represented above, what is the value of  $\Delta G^{\circ}$  for the reaction represented below?

$$4 \operatorname{NH}_3(g) + 8 \operatorname{O}_2(g) \rightarrow 4 \operatorname{HNO}_3(aq) + 4 \operatorname{H}_2O(l)$$

- (A)  $-1040 \text{ kJ/mol}_{rxn}$
- (B)  $-1110 \text{ kJ/mol}_{rxn}$
- (C)  $-1250 \text{ kJ/mol}_{rrn}$
- (D)  $-1320 \text{ kJ/mol}_{rxn}$

 $\text{HCHO}_2(aq) + \text{H}_2\text{O}(l) \rightleftharpoons \text{H}_3\text{O}^+(aq) + \text{CHO}_2^-(aq)$ 

39. HCHO<sub>2</sub>(*aq*), a weak acid ( $K_a = 2 \times 10^{-4}$ ), dissociates in water according to the equation above. Which of the following provides the best estimate of the pH of 0.5 *M* HCHO<sub>2</sub>(*aq*) and identifies the species at the highest concentration (excluding H<sub>2</sub>O) in the solution?

|     | <u>pH</u> | Species at Highest Concentration |
|-----|-----------|----------------------------------|
| (A) | 1         | $H_3O^+(aq)$                     |
| (B) | 1         | $\text{HCHO}_2(aq)$              |
| (C) | 2         | $H_3O^+(aq)$                     |
| (D) | 2         | $\text{HCHO}_2(aq)$              |
|     |           |                                  |

 $X \rightarrow Products$ 

40. A student studied the kinetics of the reaction represented above by measuring the concentration of the reactant, X, over time. The data are plotted in the graph below.

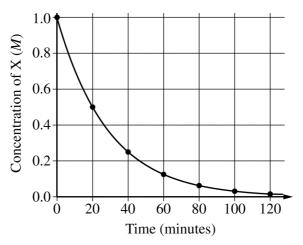

Which of the following procedures will allow the student to determine the rate constant, k, for the reaction?

- (A) Plot ln [X] versus time and determine the magnitude of the slope.
- (B) Plot  $\frac{1}{[X]}$  versus time and determine the magnitude of the slope.
- (C) Run another trial of the experiment with a different initial concentration, plot the data on the same graph, and see where the curves intersect.
- (D) Run another trial of the experiment at a different temperature, plot the data on the same graph, and see where the curves have the same slope.

| $\operatorname{CH}_4(g) + \operatorname{Cl}(g) \to \operatorname{CH}_3(g) + \operatorname{HCl}(g)$ | $\Delta H^{\circ} = -14 \text{ kJ/mol}_{rxn}$ |
|----------------------------------------------------------------------------------------------------|-----------------------------------------------|
| $\mathrm{NH}_3(g) + \mathrm{Cl}(g) \rightarrow \mathrm{NH}_2(g) + \mathrm{HCl}(g)$                 | $\Delta H^{\circ} = -36 \text{ kJ/mol}_{rxn}$ |
| $H_2O(g) + Cl(g) \rightarrow OH(g) + HCl(g)$                                                       | $\Delta H^{\circ} = +40 \text{ kJ/mol}_{rxn}$ |

- 41. Based on the data above, what can be concluded regarding the strength of the C-H, N-H, and O-H bonds in the molecules shown?
  - (A) The C-H bond is the strongest.
  - (B) The N-H bond is the strongest.
  - (C) The O-H bond is the strongest.
  - (D) Nothing can be concluded without knowing the strength of the H–Cl bond.

| Reaction                                                                                              | K <sub>eq</sub>       |
|----------------------------------------------------------------------------------------------------|-----------------------|
| $\operatorname{SO}_2(g) + \frac{1}{2}\operatorname{O}_2(g) \rightleftharpoons \operatorname{SO}_3(g)$ | <i>K</i> <sub>1</sub> |
| $2 \operatorname{SO}_3(g) \rightleftharpoons 2 \operatorname{SO}_2(g) + \operatorname{O}_2(g)$        | <i>K</i> <sub>2</sub> |

- 42. Which of the following shows the relationship between  $K_1$  and  $K_2$  in the reactions represented above?
  - (A)  $K_2 = (K_1)^2$
  - (B)  $K_2 = \sqrt{K_1}$

(C) 
$$K_2 = \frac{1}{(K_1)^2}$$
  
(D)  $K_2 = \frac{1}{K_1}$ 

Unauthorized copying or reuse of any part of this page is illegal.

### Questions 43-46 refer to the following information.

 $2 \operatorname{NO}_2(g) \rightleftharpoons \operatorname{N}_2\operatorname{O}_4(g)$ 

dark brown colorless

The dimerization of  $NO_2(g)$ , an exothermic process, is represented by the equation above.

- 43. Which of the following experimental techniques will allow the most accurate determination of the concentration of  $NO_2(g)$  at equilibrium?
  - (A) Paper chromatography
  - (B) Gravimetric analysis
  - (C) Titration
  - (D) Spectrophotometry
- 44. The forward reaction is thermodynamically favored at which of the following temperatures?
  - (A) All temperatures
  - (B) Low temperatures only
  - (C) High temperatures only
  - (D) No temperature

- 45. A 0.0300 mol sample of  $NO_2(g)$  is placed in a rigid 1.00 L reaction vessel and allowed to reach equilibrium at a certain temperature. What is the value of  $K_c$  at this temperature if 0.00500 mol of  $N_2O_4(g)$  is present at equilibrium?
  - (A) 0.0800
  - (B) 0.250
  - (C) 4.00
  - (D) 12.5
- 46. A mixture of  $NO_2(g)$  and  $N_2O_4(g)$  is at equilibrium in a rigid reaction vessel. If the temperature of the mixture is decreased, then
  - (A) [NO<sub>2</sub>] will increase and the mixture will turn a darker brown
  - (B) [N<sub>2</sub>O<sub>4</sub>] will increase and the mixture will turn a lighter brown
  - (C)  $[N_2O_4]$  will decrease and the mixture will turn a lighter brown
  - (D) no change will be observed

$$NO(g) + NO_3(g) \rightarrow 2 NO_2(g)$$

47. The reaction between NO(g) and NO<sub>3</sub>(g) is represented by the equation above. Which of the following orientations of collision between NO(g) and NO<sub>3</sub>(g) is most likely to be effective?

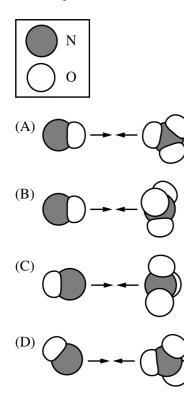

$$N_2O(g) + CO(g) \rightarrow N_2(g) + CO_2(g)$$

- 48. The rate of the reaction represented above increases significantly in the presence of Pd(s). Which of the following best explains this observation?
  - (A) Pd increases the activation energy of the reaction.
  - (B) Pd absorbs the heat produced in the reaction.
  - (C) One of the reactants binds on the surface of Pd, which introduces an alternative reaction pathway with a lower activation energy.
  - (D) One of the products binds on the surface of Pd, which increases the reaction rate by decreasing the concentration of products in the mixture.

49. Which of the following particulate representations shows a process during which the entropy of the system decreases?

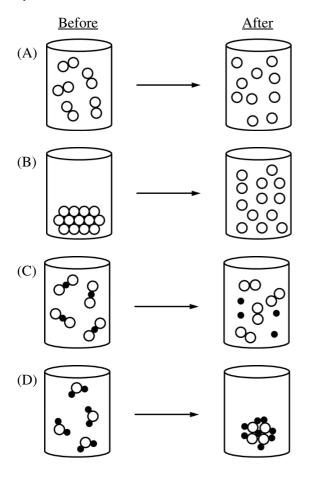

- 50. A 50.0 g sample of Fe at 100°C is added to 500.0 mL of water at 35°C in a perfectly insulated container. Which of the following statements is true?
  - (A) The temperature of the water will decrease.
  - (B) The temperature change of the Fe will have the same magnitude as the temperature change of the water.
  - (C) The heat energy lost by the Fe will be less than the heat energy gained by the water.
  - (D) The heat energy lost by the Fe will be equal to the heat energy gained by the water.

Unauthorized copying or reuse of any part of this page is illegal.

### END OF SECTION I

### IF YOU FINISH BEFORE TIME IS CALLED, YOU MAY CHECK YOUR WORK ON THIS SECTION.

DO NOT GO ON TO SECTION II UNTIL YOU ARE TOLD TO DO SO.

MAKE SURE YOU HAVE DONE THE FOLLOWING.

- PLACED YOUR AP NUMBER LABEL ON YOUR ANSWER SHEET
- WRITTEN AND GRIDDED YOUR AP NUMBER CORRECTLY ON YOUR ANSWER SHEET
- TAKEN THE AP EXAM LABEL FROM THE FRONT OF THIS BOOKLET AND PLACED IT ON YOUR ANSWER SHEET

## **Section II: Free-Response Questions**

This is the free-response section of the 2018 AP Exam. It includes cover material and other administrative instructions to help familiarize students with the mechanics of the exam. (Note that future exams may differ in look from the following content.)

# **AP<sup>®</sup> Chemistry Exam**

**SECTION II: Free Response** 

### DO NOT OPEN THIS BOOKLET UNTIL YOU ARE TOLD TO DO SO.

#### At a Glance **Total Time** 1 hour and 45 minutes Number of Questions 7 **Percent of Total Score** 50% Writing Instrument Either pencil or pen with black or dark blue ink **Electronic Device** Calculator allowed **Suggested Time** Approximately 23 minutes each for questions 1-3 and 9 minutes each for questions 4-7Weight Approximate weights: Questions 1-3: 22% each Questions 4-7: 9% each

### **IMPORTANT Identification Information**

| PLEASE PRINT WITH PEN:                  |                                                                                                    |
|-----------------------------------------|----------------------------------------------------------------------------------------------------|
| 1. First two letters of your last name  | <ol> <li>Unless I check the box below, I grant the<br/>College Board the unlimited right to use,</li> </ol>                               |
| First letter of your first name         | reproduce, and publish my free-response<br>materials, both written and oral, for<br>educational research and instructional                |
| Month Day Year                          | purposes. My name and the name of my school will not be used in any way in                                                                |
| Month Day Year 3. Six-digit school code | connection with my free-response<br>materials. I understand that I am free to<br>mark "No" with no effect on my score or<br>its reporting |
|                                         | its reporting.<br>No, I do not grant the College Board 🦳                                                                                  |
|                                         | these rights.                                                                                                    |

#### Instructions

The questions for Section II are printed in this booklet. Pages containing a periodic table and lists containing equations and constants are also printed in this booklet.

You may use the pages that the questions are printed on to organize your answers or for scratch work, but you must write your answers in the areas designated for each response. Only material written in the space provided will be scored.

Examples and equations may be included in your responses where appropriate. For calculations, clearly show the method used and the steps involved in arriving at your answers. You must show your work to receive credit for your answer. Pay attention to significant figures.

Write clearly and legibly. Cross out any errors you make; erased or crossed-out work will not be scored.

Manage your time carefully. You may proceed freely from one question to the next. You may review your responses if you finish before the end of the exam is announced.

Form I Form Code 40BP4-S 25

### 2018

|          |                    |          |        |        |                | D             | LON O    | DO NOT DETACH FROM BOOK. | CH FR  | OM BO        | OOK.   |                           |              |               |                |        |               |
|----------|--------------------|----------|--------|--------|----------------|---------------|----------|--------------------------|--------|--------------|--------|---------------------------|--------------|---------------|----------------|--------|---------------|
| <b>,</b> |                    |          |        | PE     | PERIODIC TABLE | DIC           | TAJ      | <b>3LE</b>               | OF     | THE          | EL     | EMI                       | THE ELEMENTS | S             |                |        | 18            |
| , H      |                    |          |        |        |                |               |          |                          |        |              |        |                           |              |               |                |        |               |
| 1.008    | 2                  |          |        |        |                |               |          |                          |        |              |        | 13                        | 14           | 15            | 16             | 17     | 4.00          |
| 3        | 4                  |          |        |        |                |               |          |                          |        |              |        | 5                         | 9            | 7             | ~              | 6      | 10            |
| Li       | Be                 |          |        |        |                |               |          |                          |        |              |        | В                         | J            | Z             | 0              | Ŧ      | Ne            |
| 6.94     | 9.01               |          |        |        |                |               |          |                          |        |              |        | 10.81                     | 12.01        | 14.01         | 16.00          | 19.00  | 20.18         |
| 11       | 12                 |          |        |        |                |               |          |                          |        |              |        | 13                        | 14           | 15            | 16             | 17     | 18            |
| Na       | Mg                 | Ċ        | -      | ι      | `              | t             | Ċ        | Ċ                        |        | <del>,</del> | (      | AI                        | Si           | Ρ             | S              | C      | $\mathbf{Ar}$ |
| 22.99    | 24.30              | $\infty$ | 4      | S      | ٥              | _             | $\infty$ | 6                        | 10     | =            | 12     | 26.98                     | 28.09        | 30.97         | 32.06          | 35.45  | 39.95         |
| 19       | 20                 | 21       | 22     | 23     | 24             | 25            | 26       | 27                       | 28     | 29           | 30     | 31                        | 32           | 33            | 34             | 35     | 36            |
| K        | Ca                 | Sc       | Τi     | Λ      | $\mathbf{Cr}$  | Mn            | Fe       | Co                       | Ż      | Cu           | Zn     | Ga                        | Ge           | $\mathbf{As}$ | Se             | Br     | Kr            |
| 39.10    | 40.08              | 44.96    | 47.87  | 50.94  | 52.00          | 54.94         | 55.85    | 58.93                    | 58.69  | 63.55        | 65.38  | 69.72                     | 72.63        | 74.92         | 78.97          | 79.90  | 83.80         |
| 37       | 38                 | 39       | 40     | 41     | 42             | 43            | 44       | 45                       | 46     | 47           | 48     | 49                        | 50           | 51            | 52             | 53     | 54            |
| Rb       | Sr                 | Υ        | Zr     | dΝ     | Mo             | $\mathbf{Tc}$ | Ru       | Rh                       | Pd     | Ag           | Cd     | In                        | Sn           | Sb            | Te             | Ι      | Xe            |
| 85.47    | 87.62              | 88.91    | 91.22  | 92.91  | 95.95          | (67)          | 101.1    | 102.91                   | 106.42 | 107.87       | 112.41 | 114.82                    | 118.71       | 121.76        | 127.60         | 126.90 | 131.29        |
| 55       | 56                 | 57       | 72     | 73     | 74             | 75            | 76       | LL                       | 78     | 79           | 80     | 81                        | 82           | 83            | 84             | 85     | 86            |
| Cs       | Ba                 | *La      | Ηf     | Ta     | M              | Re            | Os       | Ir                       | Pt     | Au           | Hg     | Π                         | Pb           | Bi            | $\mathbf{P_0}$ | At     | Rn            |
| 132.91   | 137.33             | 138.91   | 178.49 | 180.95 | 183.84         | 186.21        | 190.2    | 192.2                    | 195.08 | 196.97       | 200.59 | 204.38                    | 207.2        | 208.98        | (209)          | (210)  | (222)         |
| 87       | 88                 | 89       | 104    | 105    | 106            | 107           | 108      | 109                      | 110    | 111          | 112    | 113                       | 114          | 115           | 116            | 117    | 118           |
| Fr       | Ra                 | ţΑc      | Rf     | Db     | S<br>S         | Bh            | Hs       | Mt                       | Ds     | $R_{g}$      | Cn     | Uut                       | F            | Uup           | Lv             | Uus    | Uuo           |
| (223)    | (226)              | (227)    | (267)  | (270)  | (271)          | (270)         | (277)    | (276)                    | (281)  | (282)        | (285)  | (285)                     | (289)        | (288)         | (293)          | (294)  | (294)         |
|          |                    |          |        |        |                |               |          |                          |        |              |        |                           |              |               |                |        |               |
|          |                    |          | 58     | 59     | 60             | 61            | 62       | 63                       | 64     | 65           | 66     | 67                        | 68           | 69            | 70             | 71     |               |
| *Lantl   | *Lanthanoid Series | eries    | Ce     | $\Pr$  | ΡŊ             | Pm            | Sm       | Eu                       | Gd     | Πb           | Dy     | Ho                        | Er           | Tm            | Yb             | Lu     |               |
|          |                    |          | 140.12 | 140.91 | 144.24         | (145)         | 150.4    | 151.97                   | 157.25 | 158.93       | 162.50 | 164.93                    | 167.26       | 168.93        | 173.05         | 174.97 |               |
|          |                    |          | 06     | 91     | 92             | 93            | 94       | 95                       | 96     | <i>L</i> 6   | 98     | 66                        | 100          | 101           | 102            | 103    |               |
| ţΑί      | †Actinoid Series   | eries    | Τh     | Pa     | D              | Np            | Pu       | Am                       | Cm     | Bk           | Cf     | $\mathbf{E}_{\mathbf{S}}$ | Fm           | Мd            | No             | Lr     |               |
|          |                    |          | 232.04 | 231.04 | 238.03         | (237)         | (244)    | (243)                    | (247)  | (247)        | (251)  | (252)                     | (257)        | (258)         | (259)          | (262)  |               |

-2-

### AP<sup>®</sup> CHEMISTRY EQUATIONS AND CONSTANTS

Throughout the exam the following symbols have the definitions specified unless otherwise noted.

| L, mL = liter(s), milliliter(s)<br>g = gram(s)<br>nm = nanometer(s)<br>atm = atmosphere(s)                                                                                                    | mm Hg = millimeters of mercury<br>J, kJ = joule(s), kilojoule(s)<br>V = volt(s)<br>mol = mole(s)                                                                                                    |
|----------------------------------------------------------------------------------------------------|----------------------------------------------------------------------------------------------------|
| ATOMIC STRUCTURE<br>E = hv<br>$c = \lambda v$                                                                                                    | $E = \text{energy}$ $\nu = \text{frequency}$ $\lambda = \text{wavelength}$ Planck's constant, $h = 6.626 \times 10^{-34} \text{ J s}$ Speed of light, $c = 2.998 \times 10^8 \text{ m s}^{-1}$ Avogadro's number = $6.022 \times 10^{23} \text{ mol}^{-1}$ Electron charge, $e = -1.602 \times 10^{-19}$ coulomb |
| EQUILIBRIUM<br>$K_{c} = \frac{[C]^{c}[D]^{d}}{[A]^{a}[B]^{b}}, \text{ where } a \text{ A} + b \text{ B} \rightleftharpoons c \text{ C} + d \text{ D}$ $K_{p} = \frac{(P_{C})^{c}(P_{D})^{d}}{(P_{A})^{a}(P_{B})^{b}}$ $K_{a} = \frac{[H^{+}][A^{-}]}{[HA]}$ $K_{b} = \frac{[OH^{-}][HB^{+}]}{[B]}$ $K_{w} = [H^{+}][OH^{-}] = 1.0 \times 10^{-14} \text{ at } 25^{\circ}\text{C}$ $= K_{a} \times K_{b}$ $pH = -\log[H^{+}], pOH = -\log[OH^{-}]$ $14 = pH + pOH$ $pH = pK_{a} + \log\frac{[A^{-}]}{[HA]}$ $pK_{a} = -\log K_{a}, pK_{b} = -\log K_{b}$ | Equilibrium Constants<br>$K_c$ (molar concentrations)<br>$K_p$ (gas pressures)<br>$K_a$ (weak acid)<br>$K_b$ (weak base)<br>$K_w$ (water)                                                                                                    |
| KINETICS<br>$\ln[A]_{t} - \ln[A]_{0} = -kt$ $\frac{1}{[A]_{t}} - \frac{1}{[A]_{0}} = kt$ $t_{1/2} = \frac{0.693}{k}$                                                                                                    | k = rate constant<br>t = time<br>$t_{1/2} = \text{half-life}$                                                                                                    |

| GASES, LIQUIDS, AND SOLUTIONS                                                                  | P = pressure                                                    |
|------------------------------------------------------------------------------------------------|-----------------------------------------------------------------|
|                                                                                                | V = volume                                                      |
| PV = nRT                                                                                       | T = temperature                                                 |
| moles A                                                                                        | *                                                               |
| $P_A = P_{\text{total}} \times X_A$ , where $X_A = \frac{\text{moles } A}{\text{total moles}}$ | n = number of moles                                             |
|                                                                                                | m = mass                                                        |
| $P_{total} = P_{\rm A} + P_{\rm B} + P_{\rm C} + \dots$                                        | M = molar mass                                                  |
|                                                                                                | D = density                                                     |
| $n = \frac{m}{M}$                                                                              | KE = kinetic energy                                             |
| $K = {}^{\circ}C + 273$                                                                        | v = velocity                                                    |
|                                                                                                | A = absorbance                                                  |
| $D = \frac{m}{V}$                                                                              | a = molar absorptivity                                          |
| V                                                                                              | b = path length                                                 |
| <i>KE</i> per molecule = $\frac{1}{2}mv^2$                                                     | c = concentration                                               |
| Molarity, $M =$ moles of solute per liter of solution                                          | Gas constant, $R = 8.314 \text{ J mol}^{-1} \text{ K}^{-1}$     |
|                                                                                                | $= 0.08206 \text{ L} \text{ atm mol}^{-1} \text{ K}^{-1}$       |
| A = abc                                                                                        | $= 62.36 \text{ L torr mol}^{-1} \text{ K}^{-1}$                |
|                                                                                                | 1  atm = 760  mm Hg = 760  torr                                 |
|                                                                                                |                                                                 |
|                                                                                                | STP = 273.15  K and  1.0  atm                                   |
|                                                                                                | Ideal gas at STP = $22.4 \text{ L mol}^{-1}$                    |
| THERMODYNAMICS/ELECTROCHEMISTRY                                                                |                                                                 |
|                                                                                                | q = heat                                                        |
| $q = mc\Delta T$                                                                               | m = mass                                                        |
| $\Lambda S^{\circ} = \sum S^{\circ}$ modules $\sum S^{\circ}$ modules                          | c = specific heat capacity                                      |
| $\Delta S^{\circ} = \sum S^{\circ} \text{ products} - \sum S^{\circ} \text{ reactants}$        | T = temperature                                                 |
| $\Delta H^{\circ} = \sum \Delta H_f^{\circ}$ products $-\sum \Delta H_f^{\circ}$ reactants     | $S^{\circ} =$ standard entropy                                  |
|                                                                                                | $H^{\circ} =$ standard enthalpy                                 |
| $\Delta G^{\circ} = \sum \Delta G_f^{\circ}$ products $-\sum \Delta G_f^{\circ}$ reactants     | $G^{\circ}$ = standard Gibbs free energy                        |
|                                                                                                | n = number of moles                                             |
| $\Delta G^{\circ} = \Delta H^{\circ} - T \Delta S^{\circ}$                                     | $E^{\circ} =$ standard reduction potential                      |
|                                                                                                | I = current(amperes)                                            |
| $= -RT \ln K$                                                                                  | q = charge (coulombs)                                           |
| $= -nFE^{\circ}$                                                                               | t = time (seconds)                                              |
| $I = \frac{q}{t}$                                                                              | Faraday's constant, $F = 96,485$ coulombs per mole of electrons |
|                                                                                                | $1 \text{ volt} = \frac{1 \text{ joule}}{1 \text{ coulomb}}$    |
|                                                                                                | 1 coulomb                                                       |
|                                                                                                |                                                                 |

SECTION II BEGINS ON PAGE 6.

.

### CHEMISTRY

### Section II Time—1 hour and 45 minutes 7 Questions

### YOU MAY USE YOUR CALCULATOR FOR THIS SECTION.

**Directions:** Questions 1–3 are long free-response questions that require about 23 minutes each to answer and are worth 10 points each. Questions 4–7 are short free-response questions that require about 9 minutes each to answer and are worth 4 points each.

Write your response in the space provided following each question. Examples and equations may be included in your responses where appropriate. For calculations, clearly show the method used and the steps involved in arriving at your answers. You must show your work to receive credit for your answer. Pay attention to significant figures.

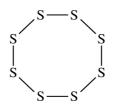

- 1. Elemental sulfur can exist as molecules with the formula  $S_8$ . The  $S_8$  molecule is represented by the incomplete Lewis diagram above.
  - (a) The diagram of  $S_8$  shows only bonding pairs of electrons. How many lone pairs of electrons does each S atom in the molecule have?
  - (b) Based on your answer to part (a), determine the expected value of the S-S-S bond angles in the  $S_8$  molecule.
  - (c) Write the electron configuration for the S atom in its ground state.
  - (d) The complete photoelectron spectrum for the element chlorine is represented below. Peak *X* in the spectrum corresponds to the binding energy of electrons in a certain orbital of chlorine atoms. The electrons in this orbital of chlorine have a binding energy of 273 MJ/mol, while the electrons in the same orbital of sulfur atoms have a binding energy of 239 MJ/mol.

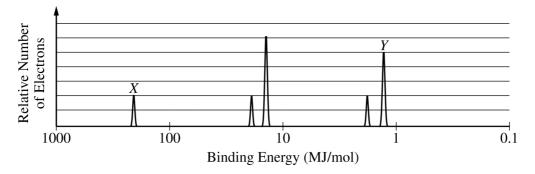

- (i) Identify the orbital and explain the difference between the binding energies in terms of Coulombic forces.
- (ii) Peak *Y* corresponds to the electrons in certain orbitals of chlorine atoms. On the spectrum shown, carefully draw the peak that would correspond to the electrons in the same orbitals of <u>sulfur</u> atoms.

Unauthorized copying or reuse of any part of this page is illegal.

### $3 \text{ S}_8 + 8 \text{ OH}^- \rightarrow 8 \text{ S}_3^- + 4 \text{ HOOH}$

| Experiment | Initial [S <sub>8</sub> ]<br>( <i>M</i> ) | Initial [OH <sup>-</sup> ]<br>( <i>M</i> ) | Initial<br>Reaction Rate<br>( <i>M</i> /s) |
|------------|-------------------------------------------|--------------------------------------------|--------------------------------------------|
| Trial 1    | 0.100                                     | 0.0100                                     | 0.699                                      |
| Trial 2    | 0.300                                     | 0.0100                                     | 2.10                                       |
| Trial 3    | 0.300                                     | ?                                          | 4.19                                       |

In an experiment, a student studies the kinetics of the reaction represented above and obtains the data shown in the following table.

- (e) Use the data in the table to do the following.
  - (i) Determine the order of the reaction with respect to  $S_8$ . Justify your answer.
  - (ii) Determine the value of [OH<sup>-</sup>] that was used in trial 3, considering that the reaction is first order with respect to OH<sup>-</sup>. Justify your answer.

The next day the student conducts trial 4 using the same concentrations of  $S_8$  and  $OH^-$  as in trial 1, but the reaction occurs at a much slower rate than the reaction in trial 1. The student observes that the temperature in the lab is lower than it was the day before.

(f) Using particle-level reasoning, provide TWO explanations that help to account for the fact that the reaction rate is slower in trial 4.

| ADDITIONAL PAGE FOR | ANSWERING QUESTION 1 |
|---------------------|----------------------|
|---------------------|----------------------|

| ADDITIONAL PAGE FOR | ANSWERING QUESTION 1 |
|---------------------|----------------------|
|---------------------|----------------------|

- 2. Answer the following questions relating to HCl, CH<sub>3</sub>Cl, and CH<sub>3</sub>Br.
  - (a) HCl(g) can be prepared by the reaction of concentrated  $H_2SO_4(aq)$  with NaCl(s), as represented by the following equation.

 $H_2SO_4(aq) + 2 \operatorname{NaCl}(s) \rightarrow 2 \operatorname{HCl}(g) + \operatorname{Na}_2SO_4(aq)$ 

- (i) A student claims that the reaction is a redox reaction. Is the student correct? Justify your answer.
- (ii) Calculate the mass, in grams, of NaCl(s) needed to react with excess  $H_2SO_4(aq)$  to produce 3.00 g of HCl(g). Assume that the reaction goes to completion.

HCl(g) can react with methanol vapor,  $CH_3OH(g)$ , to produce  $CH_3Cl(g)$ , as represented by the following equation.

 $CH_3OH(g) + HCl(g) \rightleftharpoons CH_3Cl(g) + H_2O(g)$   $K_p = 4.7 \times 10^3 \text{ at } 400 \text{ K}$ 

- (b)  $CH_3OH(g)$  and HCl(g) are combined in a 10.00 L sealed reaction vessel and allowed to reach equilibrium at 400 K. The initial partial pressure of  $CH_3OH(g)$  in the vessel is 0.250 atm and that of HCl(g) is 0.600 atm.
  - (i) Does the total pressure in the vessel increase, decrease, or remain the same as equilibrium is approached? Justify your answer in terms of the reaction stoichiometry.
  - (ii) Considering the value of  $K_p$ , calculate the final partial pressure of HCl(g) after the system inside the vessel reaches equilibrium at 400 K.
  - (iii) The student claims that the final partial pressure of  $CH_3OH(g)$  at equilibrium is very small but not exactly zero. Do you agree or disagree with the student's claim? Justify your answer.
- (c) The table below shows some data for the compounds CH<sub>3</sub>Cl and CH<sub>3</sub>Br.

| Compound           | Molar Mass<br>(g/mol) | Dipole Moment<br>(D) | Boiling Point<br>(K) | ∆H <sup>°</sup> <sub>vaporization</sub><br>(kJ/mol) |
|--------------------|-----------------------|----------------------|----------------------|-----------------------------------------------------|
| CH <sub>3</sub> Cl | 50.5                  | 1.87                 | 249                  | 18.9                                                |
| CH <sub>3</sub> Br | 94.9                  | 1.81                 | 277                  | 22.8                                                |

- (i) Identify all the types of intermolecular forces that exist among molecules in  $CH_3Cl(l)$ .
- (ii) In terms of intermolecular forces, explain why the boiling point of  $CH_3Br(l)$  is greater than that of  $CH_3Cl(l)$ .
- (d) A 2.00 mL sealed glass vial containing a 1.00 g sample of  $CH_3Cl(l)$  is stored in a freezer at 233 K.
  - (i) Calculate the pressure in the vial at 298 K assuming that all the  $CH_3Cl(l)$  vaporizes.
  - (ii) Explain why it would be unsafe to remove the vial from the freezer and leave it on a lab bench at 298 K.

| <br> |  |
|------|--|
|      |  |
|      |  |
|      |  |
|      |  |
| <br> |  |
|      |  |
|      |  |
| <br> |  |
|      |  |
|      |  |
|      |  |
|      |  |
|      |  |
|      |  |
|      |  |
| <br> |  |
|      |  |
|      |  |
|      |  |

| <br> |  |
|------|--|
|      |  |
|      |  |
|      |  |
|      |  |
| <br> |  |
|      |  |
|      |  |
| <br> |  |
|      |  |
|      |  |
|      |  |
|      |  |
|      |  |
|      |  |
|      |  |
| <br> |  |
|      |  |
|      |  |
|      |  |

| <br> |  |
|------|--|
|      |  |
|      |  |
|      |  |
|      |  |
| <br> |  |
|      |  |
|      |  |
| <br> |  |
|      |  |
|      |  |
|      |  |
|      |  |
|      |  |
|      |  |
|      |  |
| <br> |  |
|      |  |
|      |  |
|      |  |

$$3 \operatorname{Cu}^{+}(aq) + \operatorname{Au}^{3+}(aq) \rightarrow 3 \operatorname{Cu}^{2+}(aq) + \operatorname{Au}(s)$$

3. A student studying the reaction represented above constructs a voltaic cell as shown in the diagram below. The cell contains an Au(*s*) electrode in a beaker containing 1.00 M Au(NO<sub>3</sub>)<sub>3</sub>(*aq*) and a Pt(*s*) electrode in a beaker containing 1.00 M Cu(NO<sub>3</sub>)<sub>2</sub>(*aq*).

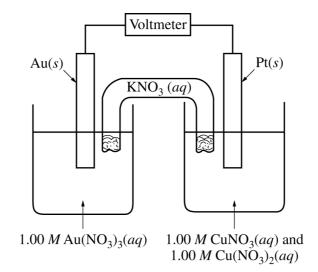

The standard reduction potentials associated with the cell are given in the following table.

| Half-reaction                                                              | $E^{\circ}(\mathbf{V})$ |
|----------------------------------------------------------------------------|-------------------------|
| $\operatorname{Cu}^{2+}(aq) + e^{-} \rightarrow \operatorname{Cu}^{+}(aq)$ | 0.16                    |
| $\operatorname{Au}^{3+}(aq) + 3 e^{-} \rightarrow \operatorname{Au}(s)$    | 1.50                    |

- (a) Calculate the value of the standard cell potential,  $E^{\circ}$ .
- (b) Does the mass of the Pt(*s*) electrode increase, decrease, or remain the same as the cell operates? Justify your answer.

An expanded view of the Au half-cell before the reaction occurs is shown in box A below. An expanded view of the Au electrode after the cell operates for a period of time is shown in box B below.

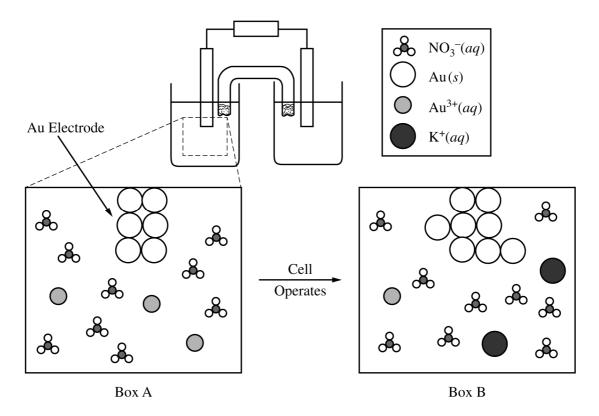

- (c) Assuming that the representation in box A is accurate, explain what is wrong with the stoichiometry represented in box B.
- (d) After the cell has operated for 30.0 minutes, 0.185 g of Au(s) is deposited on the Au electrode.
  - (i) Calculate the number of moles of Au(*s*) deposited.
  - (ii) Calculate the average current that passed through the cell during the deposition of Au(s).

The student adds some NaCl(s) to the half-cell that contains  $Cu^+(aq)$  and  $Cu^{2+}(aq)$ , and a precipitate forms.

(e) Based on the information in the following table, determine the identity of the precipitate. Justify your answer with a calculation.

| Compound          | Solubility (mol/L) | K <sub>sp</sub>      |
|-------------------|--------------------|----------------------|
| CuCl              | ?                  | $1.7 \times 10^{-7}$ |
| CuCl <sub>2</sub> | 5.2                | ?                    |

- (f) Write the net ionic equation for the formation of the precipitate.
- (g) The student predicts that the cell voltage will increase after the precipitate forms. Do you agree with the student's prediction? Justify your answer.

| ADDITIONAL PAGE FOR | <b>ANSWERING QUESTION 3</b> |
|---------------------|-----------------------------|
|---------------------|-----------------------------|

\_\_\_\_\_

| ADDITIONAL PAGE FOR ANSWERIN | NG QUESTION 3 |
|------------------------------|---------------|
|------------------------------|---------------|

\_\_\_\_\_

4. To spectrophotometrically determine the mass percent of cobalt in an ore containing cobalt and some inert materials, solutions with known [Co<sup>2+</sup>] are prepared and the absorbance of each of the solutions is measured at the wavelength of optimum absorbance. The data are used to create a calibration plot, shown below.

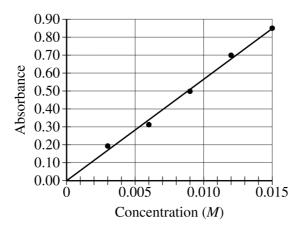

A 0.630 g sample of the ore is completely dissolved in concentrated  $\text{HNO}_3(aq)$ . The mixture is diluted with water to a final volume of 50.00 mL. Assume that all the cobalt in the ore sample is converted to  $\text{Co}^{2+}(aq)$ .

- (a) What is the  $[Co^{2+}]$  in the solution if the absorbance of a sample of the solution is 0.74 ?
- (b) Calculate the number of moles of  $Co^{2+}(aq)$  in the 50.00 mL solution.
- (c) Calculate the mass percent of Co in the 0.630 g sample of the ore.

| ADDITIONAL PA | GE FOR ANSWERING | <b>G</b> QUESTION 4 |
|---------------|------------------|---------------------|
|---------------|------------------|---------------------|

$$3 \operatorname{Ag}(s) + 4 \operatorname{HNO}_3(aq) \rightarrow 3 \operatorname{AgNO}_3(aq) + \operatorname{NO}(g) + 2 \operatorname{H}_2\operatorname{O}(l)$$

- 5. A student investigates the reaction between Ag(s) and  $HNO_3(aq)$  represented by the equation above.
  - (a) Predict the sign of the entropy change,  $\Delta S^{\circ}$ , for the reaction. Justify your answer.
  - (b) Use the information in the table below to calculate the value of  $\Delta H_{rxn}^{\circ}$ , the standard enthalpy change for the reaction, in kJ/mol<sub>*rxn*</sub>.

| Substance                                                    | $HNO_3(aq)$ | $AgNO_3(aq)$ | NO(g) | $H_2O(l)$ |
|--------------------------------------------------------------|-------------|--------------|-------|-----------|
| Standard Heat of Formation,<br>$\Delta H_f^{\circ}$ (kJ/mol) | -207        | -101         | 90.   | -286      |

- (c) Based on your answers to parts (a) and (b), is the reaction more likely to be thermodynamically favorable at 25°C, or at 95°C? Justify your answer.
- (d) The student runs the reaction using a 3 to 4 mole ratio of Ag(s) to  $HNO_3(aq)$ . Suggest a method the student can use to isolate solid  $AgNO_3$  from the other products of the reaction.

\_\_\_\_\_ 

6. A student is asked to determine what mass of butane,  $C_4H_{10}(g)$ , needs to burn in order to raise the temperature of a 1650 g beaker of sand by 180.°C. The student is provided with the equipment shown below.

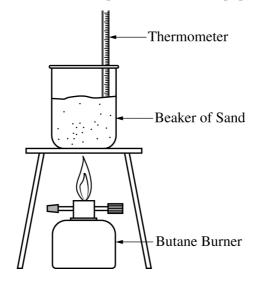

(a) Calculate the amount of heat energy needed to raise the temperature of the beaker of sand by 180.°C. Assume that all the heat energy from the burner is transferred to the beaker of sand and that the specific heat capacity of the beaker and sand together is 0.810 J/(g·°C).

| The student runs the ex | neriment and | collects the da | ata shown ir | the table below    |
|-------------------------|--------------|-----------------|--------------|--------------------|
| The student runs the ex | perment and  | concets the u   | ata shown n  | i une table below. |

| Mass of the beaker and sand               | 1650 g   |
|-------------------------------------------|----------|
| Mass of butane burner before combustion   | 225.26 g |
| Mass of butane burner after combustion    | 218.20 g |
| Initial temperature of the beaker of sand | 20.°C    |
| Final temperature of the beaker of sand   | 200.°C   |

(b) Calculate the number of moles of butane that was used in the experiment. Report your answer to the appropriate number of significant figures.

The combustion of butane is represented by the equation below.

$$C_4H_{10}(g) + \frac{13}{2}O_2(g) \rightarrow 5 H_2O(g) + 4 CO_2(g) \qquad \Delta H_{rxn}^{\circ} = -2659 \text{ kJ/mol}_{rxn}$$

- (c) Using the balanced equation for the combustion of butane and  $\Delta H_{rxn}^{\circ}$ , determine the amount of heat energy produced by the combustion of butane in the experiment.
- (d) The student claims that some of the heat energy produced by the combustion of butane was lost to the air surrounding the system. Do your answers to parts (a) and (c) support the student's claim? Explain.

| PAGE FOR | ANSWERING | <b>QUESTION 6</b> |
|----------|-----------|-------------------|
|----------|-----------|-------------------|

\_\_\_\_\_

| Solution X | 100 mL of 0.10 M NaOH(aq) is mixed with 100 mL of 0.10 M HBr(aq)                                                                                       |
|------------|----------------------------------------------------------------------------------------------------|
| Solution Y | 100 mL of 0.10 M NaBr(aq) is mixed with 100 mL of 0.10 M HBr(aq)                                                                                       |
| Solution Z | 100 mL of 0.10 M HC <sub>2</sub> H <sub>3</sub> O <sub>2</sub> (aq) is mixed with 100 mL of 0.10 M NaC <sub>2</sub> H <sub>3</sub> O <sub>2</sub> (aq) |

7. A student prepares three solutions, X, Y, and Z, as described in the table above. The values of  $K_a$  for the acidic species in the solutions are given in the table below.

| Species          | K <sub>a</sub>       |  |  |
|------------------|----------------------|--|--|
| HBr(aq)          | >>1 (very large)     |  |  |
| $HC_2H_3O_2(aq)$ | $1.8 \times 10^{-5}$ |  |  |

(a) Using the information above, write the letters of the solutions in the boxes below to rank the solutions in order of increasing pH. Explain your reasoning for the ranking.

| Lowest pH |   |  |   | Highest pH |
|-----------|---|--|---|------------|
|           | < |  | < |            |

- (b) Does the pH of solution Y increase, decrease, or remain the same when 100 mL of water is added? Justify your answer.
- (c) The student adds 0.0010 mol of NaOH(s) to solution Y, and adds 0.0010 mol of NaOH(s) to solution Z. Assume that the volume of each solution does not change when the NaOH(s) is added. The pH of solution Y changes much more than the pH of solution Z changes. Explain this observation.

| ADDITIONAL | PAGE FOR | ANSWERING | <b>QUESTION 7</b> |
|------------|----------|-----------|-------------------|
|------------|----------|-----------|-------------------|

### STOP

### END OF EXAM

### IF YOU FINISH BEFORE TIME IS CALLED, YOU MAY CHECK YOUR WORK ON THIS SECTION.

THE FOLLOWING INSTRUCTIONS APPLY TO THE COVERS OF THE SECTION II BOOKLET.

- MAKE SURE YOU HAVE COMPLETED THE IDENTIFICATION INFORMATION AS REQUESTED ON THE FRONT <u>AND</u> BACK COVERS OF THE SECTION II BOOKLET.
- CHECK TO SEE THAT YOUR AP NUMBER LABEL APPEARS IN THE BOX ON THE FRONT COVER.
- MAKE SURE YOU HAVE USED THE SAME SET OF AP NUMBER LABELS ON <u>ALL</u> AP EXAMS YOU HAVE TAKEN THIS YEAR.

**Multiple-Choice Answer Key** 

The following contains the answers to the multiple-choice questions in this exam.

## Answer Key for AP Chemistry Practice Exam, Section I

| Question 1: D  | Question 26: D |
|----------------|----------------|
| Question 2: B  | Question 27: A |
| Question 3: D  | Question 28: D |
| Question 4: D  | Question 29: A |
| Question 5: C  | Question 30: A |
| Question 6: D  | Question 31: D |
| Question 7: C  | Question 32: D |
| Question 8: D  | Question 33: B |
| Question 9: C  | Question 34: C |
| Question 10: D | Question 35: C |
| Question 11: D | Question 36: B |
| Question 12: C | Question 37: C |
| Question 13: A | Question 38: D |
| Question 14: D | Question 39: D |
| Question 15: B | Question 40: A |
| Question 16: A | Question 41: C |
| Question 17: C | Question 42: C |
| Question 18: B | Question 43: D |
| Question 19: C | Question 44: B |
| Question 20: A | Question 45: D |
| Question 21: A | Question 46: B |
| Question 22: B | Question 47: D |
| Question 23: C | Question 48: C |
| Question 24: D | Question 49: D |
| Question 25: C | Question 50: D |

**Free-Response Scoring Guidelines** 

The following contains the scoring guidelines for the free-response questions in this exam.

#### **Question 1**

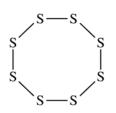

Elemental sulfur can exist as molecules with the formula  $S_8$ . The  $S_8$  molecule is represented by the incomplete Lewis diagram above.

(a) The diagram of  $S_8$  shows only bonding pairs of electrons. How many lone pairs of electrons does each S atom in the molecule have?

| Two1 point is earned for the correct answer. |
|----------------------------------------------|
|----------------------------------------------|

(b) Based on your answer to part (a), determine the expected value of the S-S-S bond angles in the  $S_8$  molecule.

(c) Write the electron configuration for the S atom in its ground state.

| $1s^2 2s^2 2p^6 3s^2 3p^4$ | OR | [Ne] $3s^2 3p^4$ | 1 point is earned for a correct configuration. |
|----------------------------|----|------------------|------------------------------------------------|
|----------------------------|----|------------------|------------------------------------------------|

(d) The complete photoelectron spectrum for the element chlorine is represented below. Peak *X* in the spectrum corresponds to the binding energy of electrons in a certain orbital of chlorine atoms. The electrons in this orbital of chlorine have a binding energy of 273 MJ/mol, while the electrons in the same orbital of sulfur atoms have a binding energy of 239 MJ/mol.

## **Question 1 (continued)**

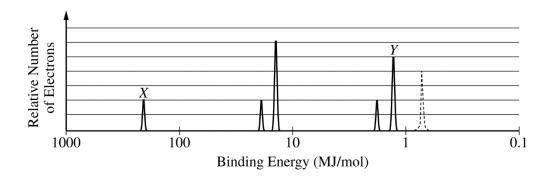

(i) Identify the orbital and explain the difference between the binding energies in terms of Coulombic forces.

| Peak X represents electrons in a 1s orbital. A Cl atom has<br>one more proton in its nucleus than does a S atom; therefore,<br>the electrons in Cl are more strongly attracted to the nucleus, | 1 point is earned for identifying<br>the orbital as 1s. |
|----------------------------------------------------------------------------------------------------|---------------------------------------------------------|
| and the binding energy of the $1s$ electrons in the Cl atom is greater than that of the $1s$ electrons in the S atom.                                                                          | 1 point is earned for a valid explanation.              |

(ii) Peak *Y* corresponds to the electrons in certain orbitals of chlorine atoms. On the spectrum shown, carefully draw the peak that would correspond to the electrons in the same orbitals of <u>sulfur</u> atoms.

| See example of a correct response (dashed peak) above. | 1 point is earned for a peak that is to the right<br>of peak Y and that has the correct height. |
|--------------------------------------------------------|-------------------------------------------------------------------------------------------------|
|                                                        |                                                                                                 |

### $3 \text{ S}_8 + 8 \text{ OH}^- \rightarrow 8 \text{ S}_3^- + 4 \text{ HOOH}$

In an experiment, a student studies the kinetics of the reaction represented above and obtains the data shown in the following table.

| Experiment | Initial [S <sub>8</sub> ]<br>( <i>M</i> ) | Initial [OH <sup>-</sup> ]<br>( <i>M</i> ) | Initial<br>Reaction Rate<br>( <i>M</i> /s) |
|------------|-------------------------------------------|--------------------------------------------|--------------------------------------------|
| Trial 1    | 0.100                                     | 0.0100                                     | 0.699                                      |
| Trial 2    | 0.300                                     | 0.0100                                     | 2.10                                       |
| Trial 3    | 0.300                                     | ?                                          | 4.19                                       |

## **Question 1 (continued)**

- (e) Use the data in the table to do the following.
  - (i) Determine the order of the reaction with respect to  $S_8$ . Justify your answer.

| The reaction is first order with respect to $S_8$ . Comparing trials 1 and 2, tripling $[S_8]$ while keeping $[OH^-]$ constant results in the tripling of the initial reaction rate. |                                                                           |
|----------------------------------------------------------------------------------------------------|---------------------------------------------------------------------------|
| OR<br>$\frac{\operatorname{rate}_{2}}{\operatorname{rate}_{1}} = \frac{\left(k[S_{8}]^{x}[OH^{-}]^{y}\right)_{2}}{\left(k[S_{8}]^{x}[OH^{-}]^{y}\right)_{1}}$                        | 1 point is earned for the correct order <u>and</u> a valid justification. |
| $\frac{2.10 \ M/s}{0.699 \ M/s} = \frac{k(0.300)^x (0.0100)^y}{k(0.100)^x (0.0100)^y} \implies 3.00 = 3.00^x \implies x = 1$                                                         |                                                                           |

(ii) Determine the value of [OH<sup>-</sup>] that was used in trial 3, considering that the reaction is first order with respect to OH<sup>-</sup>. Justify your answer.

| Comparing trials 2 and 3, $[S_8]$ is kept constant and the                      |                                                 |
|---------------------------------------------------------------------------------|-------------------------------------------------|
| initial reaction rate doubles. Since the reaction is first                      | 1 point is earned for the correct concentration |
| order with respect to OH <sup>-</sup> , the concentration of OH <sup>-</sup> in | of OH <sup>-</sup> and a valid justification.   |
| trial 3 must be $2 \times 0.0100 M = 0.0200 M$ .                                |                                                 |

The next day the student conducts trial 4 using the same concentrations of  $S_8$  and  $OH^-$  as in trial 1, but the reaction occurs at a much slower rate than the reaction in trial 1. The student observes that the temperature in the lab is lower than it was the day before.

(f) Using particle-level reasoning, provide TWO explanations that help to account for the fact that the reaction rate is slower in trial 4.

| The temperature was lower on the second day so the average<br>kinetic energy of the reactant particles was lower. Therefore,<br>there were fewer collisions between particles with sufficient<br>energy to react. | 1 point is earned for a valid<br>explanation that addresses the effect<br>on energy of collisions. |
|----------------------------------------------------------------------------------------------------|----------------------------------------------------------------------------------------------------|
| Since the temperature was lower, the kinetic energy was lower                                                                                                    | 1 point is earned for a valid                                                                      |
| and the average speed of the particles was lower. At the lower                                                                                                    | explanation that addresses the effect                                                              |
| speeds, the reactant particles collided less frequently.                                                                                                    | on frequency of collisions.                                                                        |

#### **Question 2**

Answer the following questions relating to HCl, CH<sub>3</sub>Cl, and CH<sub>3</sub>Br.

(a) HCl(g) can be prepared by the reaction of concentrated  $H_2SO_4(aq)$  with NaCl(s), as represented by the following equation.

$$H_2SO_4(aq) + 2 NaCl(s) \rightarrow 2 HCl(g) + Na_2SO_4(aq)$$

(i) A student claims that the reaction is a redox reaction. Is the student correct? Justify your answer.

| No, the student is not correct. None of the oxidation numbers of the elements change (H = +1, S = +6, O = $-2$ , Na = +1, Cl = $-1$ ). | 1 point is earned for indicating the student is incorrect and for providing a valid justification. |
|----------------------------------------------------------------------------------------------------|----------------------------------------------------------------------------------------------------|
|----------------------------------------------------------------------------------------------------|----------------------------------------------------------------------------------------------------|

(ii) Calculate the mass, in grams, of NaCl(s) needed to react with excess  $H_2SO_4(aq)$  to produce 3.00 g of HCl(g). Assume that the reaction goes to completion.

| 3.00 g HCl × $\frac{1 \text{ mol HCl}}{36.46 \text{ g HCl}}$ × $\frac{2 \text{ mol NaCl}}{2 \text{ mol HCl}}$ × $\frac{58.44 \text{ g NaCl}}{1 \text{ mol NaCl}}$ | 1 point is earned for determining<br>the number of moles of $HCl(g)$<br>(may be implicit).     |
|----------------------------------------------------------------------------------------------------|------------------------------------------------------------------------------------------------|
| = 4.81 g NaCl                                                                                                    | 1 point is earned for calculating a mass<br>of NaCl based on the number of moles<br>of HCl(g). |

HCl(g) can react with methanol vapor,  $CH_3OH(g)$ , to produce  $CH_3Cl(g)$ , as represented by the following equation.

$$CH_3OH(g) + HCl(g) \rightleftharpoons CH_3Cl(g) + H_2O(g)$$
  $K_p = 4.7 \times 10^3 \text{ at } 400 \text{ K}$ 

- (b) CH<sub>3</sub>OH(g) and HCl(g) are combined in a 10.00 L sealed reaction vessel and allowed to reach equilibrium at 400 K. The initial partial pressure of CH<sub>3</sub>OH(g) in the vessel is 0.250 atm and that of HCl(g) is 0.600 atm.
  - (i) Does the total pressure in the vessel increase, decrease, or remain the same as equilibrium is approached? Justify your answer in terms of the reaction stoichiometry.

| The pressure will remain the same. The reaction<br>stoichiometry shows that two moles of gaseous<br>reactants produce two moles of gaseous products.<br>Because the number of moles of gas does not change,<br>the pressure does not change. | 1 point is earned for the correct answer <u>and</u> a valid justification. |
|----------------------------------------------------------------------------------------------------|----------------------------------------------------------------------------|
|----------------------------------------------------------------------------------------------------|----------------------------------------------------------------------------|

## **Question 2 (continued)**

(ii) Considering the value of  $K_p$ , calculate the final partial pressure of HCl(g) after the system inside the vessel reaches equilibrium at 400 K.

1 point is earned for the correct answer.

The value of  $K_p$  is large, so the reaction will proceed to the right until the limiting reactant is essentially used up. Thus practically all of the CH<sub>3</sub>OH(g) will react and the final pressure of HCl(g) is 0.600 - 0.250 = 0.350 atm.

OR

|   | $CH_3OH(g)$           | HCl(g)                    | $CH_3Cl(g)$        | $H_2O(g)$          |
|---|-----------------------|---------------------------|--------------------|--------------------|
| Ι | 0.250 atm             | 0.600 atm                 | 0                  | 0                  |
| С | -x                    | -x                        | + <i>x</i>         | + <i>x</i>         |
| Е | $0.250 - x \approx 0$ | $0.600 - x \approx 0.350$ | $+x \approx 0.250$ | $+x \approx 0.250$ |

The final pressure of HCl(g) is 0.350 atm at equilibrium.

(iii) The student claims that the final partial pressure of  $CH_3OH(g)$  at equilibrium is very small but not exactly zero. Do you agree or disagree with the student's claim? Justify your answer.

| Agree. The large value of $K_p$ means that the partial pressure of the limiting reactant at equilibrium will be extremely small, but some CH <sub>3</sub> OH molecules must exist for the system to be in dynamic equilibrium.                           |                               |
|----------------------------------------------------------------------------------------------------|-------------------------------|
| OR                                                                                                    | 1 point is earned for         |
| $K_p = \frac{p_{\text{CH}_3\text{Cl}}p_{\text{H}_2\text{O}}}{p_{\text{CH}_3\text{OH}}p_{\text{HCl}}} = 4.7 \times 10^3 = \frac{(0.250)(0.250)}{(p_{\text{CH}_3\text{OH}})(0.350)} \Rightarrow p_{\text{CH}_3\text{OH}} = 3.8 \times 10^{-5} \text{ atm}$ | the correct choice <u>and</u> |
| The partial pressure of CH <sub>3</sub> OH(g) is very small but is not zero.                                                                                                    | a valid justification.        |

(c) The table below shows some data for the compounds CH<sub>3</sub>Cl and CH<sub>3</sub>Br.

| Compound           | Molar Mass<br>(g/mol) | Dipole Moment<br>(D) | Boiling Point<br>(K) | ∆H° <sub>vaporization</sub><br>(kJ/mol) |
|--------------------|-----------------------|----------------------|----------------------|-----------------------------------------|
| CH <sub>3</sub> Cl | 50.5                  | 1.87                 | 249                  | 18.9                                    |
| CH <sub>3</sub> Br | 94.9                  | 1.81                 | 277                  | 22.8                                    |

## **Question 2 (continued)**

(i) Identify all the types of intermolecular forces that exist among molecules in  $CH_3Cl(l)$ .

| ndon dispersion forces and dipole-dipole forces | 1 point is earned for identifying <u>both</u> types of forces. |
|-------------------------------------------------|----------------------------------------------------------------|
|-------------------------------------------------|----------------------------------------------------------------|

(ii) In terms of intermolecular forces, explain why the boiling point of  $CH_3Br(l)$  is greater than that of  $CH_3Cl(l)$ .

| The electron cloud in $CH_3Br$ is larger and more polarizable than that<br>of $CH_3Cl$ . As a result the London dispersion forces are stronger in $CH_3Br$<br>compared to those in $CH_3Cl$ and consequently the boiling point of $CH_3Br$<br>is higher than that of $CH_3Cl$ | 1 point is earned for a valid explanation. |
|----------------------------------------------------------------------------------------------------|--------------------------------------------|
| is higher than that of $CH_3Cl$ .                                                                                                    |                                            |

(d) A 2.00 mL sealed glass vial containing a 1.00 g sample of  $CH_3Cl(l)$  is stored in a freezer at 233 K.

(i) Calculate the pressure in the vial at 298 K assuming that all the  $CH_3Cl(l)$  vaporizes.

| PV = nRT                                                                                                    |                                                                    |
|----------------------------------------------------------------------------------------------------|--------------------------------------------------------------------|
| $n = \frac{1.00 \text{ g CH}_3\text{Cl}}{50.5 \text{ g/mol CH}_3\text{Cl}} = 0.0198 \text{ mol}$ $P = \frac{nRT}{V} = \frac{(0.0198 \text{ mol})(0.0821 \text{ L atm mol}^{-1} \text{ K}^{-1})(298 \text{ K})}{0.00200 \text{ L}}$ $= 242 \text{ atm}$ | 1 point is earned for the correct pressure with the correct units. |
|                                                                                                    |                                                                    |

(ii) Explain why it would be unsafe to remove the vial from the freezer and leave it on a lab bench at 298 K.

| At room temperature the liquid will vaporize. Consequently the glass | 1 point is earned for |
|----------------------------------------------------------------------|-----------------------|
| vial may not be strong enough to withstand the increase in pressure. | a valid explanation.  |

#### **Question 3**

 $3 \operatorname{Cu}^{+}(aq) + \operatorname{Au}^{3+}(aq) \rightarrow 3 \operatorname{Cu}^{2+}(aq) + \operatorname{Au}(s)$ 

A student studying the reaction represented above constructs a voltaic cell as shown in the diagram below. The cell contains an Au(*s*) electrode in a beaker containing  $1.00 M \text{Au}(\text{NO}_3)_3(aq)$  and a Pt(*s*) electrode in a beaker containing  $1.00 M \text{Cu}(\text{NO}_3)_2(aq)$ .

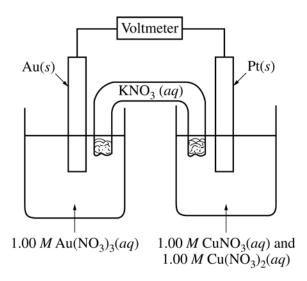

The standard reduction potentials associated with the cell are given in the following table.

| Half-reaction                                                              | $E^{\circ}(\mathbf{V})$ |
|----------------------------------------------------------------------------|-------------------------|
| $\operatorname{Cu}^{2+}(aq) + e^{-} \rightarrow \operatorname{Cu}^{+}(aq)$ | 0.16                    |
| $\operatorname{Au}^{3+}(aq) + 3 e^{-} \rightarrow \operatorname{Au}(s)$    | 1.50                    |

(a) Calculate the value of the standard cell potential,  $E^{\circ}$ .

| $E^{\circ} = 1.50 \text{ V} - 0.16 \text{ V} = 1.34 \text{ V}$ | 1 point is earned for the correct answer. |
|----------------------------------------------------------------|-------------------------------------------|
|----------------------------------------------------------------|-------------------------------------------|

(b) Does the mass of the Pt(*s*) electrode increase, decrease, or remain the same as the cell operates? Justify your answer.

| The mass of the $Pt(s)$ electrode remains the same because<br>the Pt does not react and no Cu atoms will be deposited<br>on the Pt electrode. | 1 point is earned for the correct answer <u>and</u> a valid justification. |
|----------------------------------------------------------------------------------------------------|----------------------------------------------------------------------------|
|----------------------------------------------------------------------------------------------------|----------------------------------------------------------------------------|

## **Question 3 (continued)**

An expanded view of the Au half-cell before the reaction occurs is shown in box A below. An expanded view of the Au electrode after the cell operates for a period of time is shown in box B below.

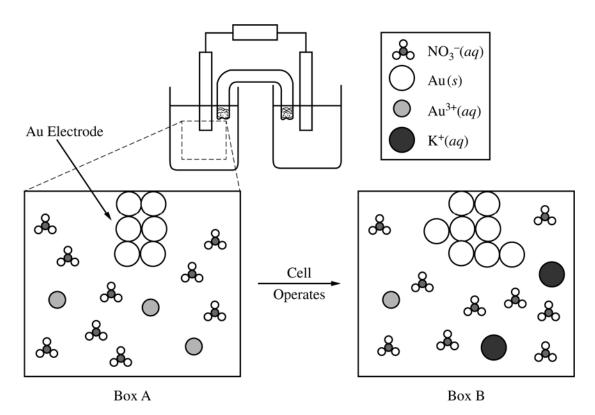

(c) Assuming that the representation in box A is accurate, explain what is wrong with the stoichiometry represented in box B.

| In a redox reaction, the number of electrons lost must<br>equal the number gained, so the net charge must be<br>zero. The total charge of the cations is less than the<br>total charge of the anions. | 1 point is earned for a valid explanation. |
|----------------------------------------------------------------------------------------------------|--------------------------------------------|
|----------------------------------------------------------------------------------------------------|--------------------------------------------|

- (d) After the cell has operated for 30.0 minutes, 0.185 g of Au(s) is deposited on the Au electrode.
  - (i) Calculate the number of moles of Au(*s*) deposited.

## **Question 3 (continued)**

(ii) Calculate the average current that passed through the cell during the deposition of Au(s).

| $I = \frac{q}{t} = \frac{9.39 \times 10^{-4} \text{ mol Au} \times \frac{3 \text{ mol } e^-}{1 \text{ mol Au}} \times 96,485 \frac{C}{\text{ mol } e^-}}{30.0 \text{ min} \times \frac{60 \text{ sec}}{1 \text{ min}}}$ | 1 point is earned for the correct number<br>of electrons transferred<br>(may be implicit). |
|----------------------------------------------------------------------------------------------------|--------------------------------------------------------------------------------------------|
| = 0.151  C/s = 0.151  A                                                                                                    | 1 point is earned for the correct calculation of the current.                              |

The student adds some NaCl(s) to the half-cell that contains  $Cu^+(aq)$  and  $Cu^{2+}(aq)$ , and a precipitate forms.

(e) Based on the information in the following table, determine the identity of the precipitate. Justify your answer with a calculation.

| Compound          | Solubility (mol/L) | K <sub>sp</sub>      |
|-------------------|--------------------|----------------------|
| CuCl              | ?                  | $1.7 \times 10^{-7}$ |
| CuCl <sub>2</sub> | 5.2                | ?                    |

| For CuCl:                                                                              |                                        |
|----------------------------------------------------------------------------------------|----------------------------------------|
| $\operatorname{CuCl}(s) \rightarrow \operatorname{Cu}^+(aq) + \operatorname{Cl}^-(aq)$ | 1 point is earned for a correct        |
| $K_{sp} = [Cu^+][Cl^-]$                                                                | calculation of the solubility of CuCl. |
| $1.7 \times 10^{-7} = x^2$                                                             |                                        |
| $x = 4.1 \times 10^{-4} M$ = solubility of CuCl                                        | 1 point is earned for identifying the  |
| CuCl has a lower solubility compared to CuCl <sub>2</sub> and will                     | precipitate with the lower solubility. |
| precipitate first.                                                                     |                                        |

(f) Write the net ionic equation for the formation of the precipitate.

| $\operatorname{Cu}^+(aq) + \operatorname{Cl}^-(aq) \rightarrow \operatorname{CuCl}(s)$ | 1 point is earned for the equation<br>consistent with the answer to part (e). |
|----------------------------------------------------------------------------------------|-------------------------------------------------------------------------------|
|----------------------------------------------------------------------------------------|-------------------------------------------------------------------------------|

(g) The student predicts that the cell voltage will increase after the precipitate forms. Do you agree with the student's prediction? Justify your answer.

| Disagree.                                                                                                    |                                                                                |
|----------------------------------------------------------------------------------------------------|--------------------------------------------------------------------------------|
| The precipitate will decrease [Cu <sup>+</sup> ], which will cause $Q$ to increase and become closer to the value of $K$ . Therefore, the voltage of the cell will decrease. | 1 point is earned for<br>a correct choice <u>and</u> a<br>valid justification. |

#### **Question 4**

To spectrophotometrically determine the mass percent of cobalt in an ore containing cobalt and some inert materials, solutions with known  $[Co^{2+}]$  are prepared and the absorbance of each of the solutions is measured at the wavelength of optimum absorbance. The data are used to create a calibration plot, shown below.

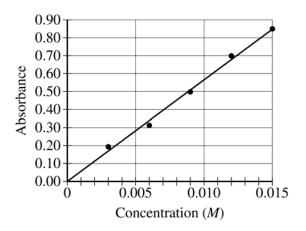

A 0.630 g sample of the ore is completely dissolved in concentrated HNO<sub>3</sub>(*aq*). The mixture is diluted with water to a final volume of 50.00 mL. Assume that all the cobalt in the ore sample is converted to  $Co^{2+}(aq)$ .

(a) What is the  $[Co^{2+}]$  in the solution if the absorbance of a sample of the solution is 0.74 ?

| An absorbance of 0.74 corresponds to a concentration of 0.0130 $M$ (0.0125 $M$ to 0.0135 $M$ ). | 1 point is earned for a concentration<br>that is consistent with an absorbance<br>of 0.74 on the graph. |
|-------------------------------------------------------------------------------------------------|----------------------------------------------------------------------------------------------------|
|-------------------------------------------------------------------------------------------------|----------------------------------------------------------------------------------------------------|

(b) Calculate the number of moles of  $Co^{2+}(aq)$  in the 50.00 mL solution.

| $0.05000 \text{ L} \times \frac{0.0130 \text{ mol } \text{Co}^{2+}}{1.00 \text{ L}} = 6.50 \times 10^{-4} \text{ mol } \text{Co}^{2+}$ | 1 point is earned for the correct calculation of the number of moles. |
|----------------------------------------------------------------------------------------------------|-----------------------------------------------------------------------|
|----------------------------------------------------------------------------------------------------|-----------------------------------------------------------------------|

(c) Calculate the mass percent of Co in the 0.630 g sample of the ore.

| $6.50 \times 10^{-4} \text{ mol} \times \frac{58.93 \text{ g Co}}{1.00 \text{ mol}} = 0.0383 \text{ g Co}$ | 1 point is earned for a correct calculation of<br>the number of grams of Co that is consistent<br>with the number of moles of $Co^{2+}$ in part (b).<br>(may be implicit) |  |
|----------------------------------------------------------------------------------------------------|----------------------------------------------------------------------------------------------------|--|
| $\frac{0.0383 \text{ g Co}}{0.630 \text{ g ore}} \times 100\% = 6.08\% \text{ Co}$                         | 1 point is earned for a correct calculation<br>of the mass percent that is consistent<br>with the number of grams of Co.                                                  |  |

#### **Question 5**

 $3 \operatorname{Ag}(s) + 4 \operatorname{HNO}_3(aq) \rightarrow 3 \operatorname{AgNO}_3(aq) + \operatorname{NO}(g) + 2 \operatorname{H}_2\operatorname{O}(l)$ 

A student investigates the reaction between Ag(s) and  $HNO_3(aq)$  represented by the equation above.

(a) Predict the sign of the entropy change,  $\Delta S^{\circ}$ , for the reaction. Justify your answer.

| The entropy change is positive because the reaction has    | 1 point is earned for the correct |  |
|------------------------------------------------------------|-----------------------------------|--|
| one mole of gas in the products and none in the reactants. | answer and a valid justification. |  |

(b) Use the information in the table below to calculate the value of  $\Delta H_{rxn}^{\circ}$ , the standard enthalpy change for the reaction, in kJ/mol<sub>*rxn*</sub>.

| Substance                                                    | $HNO_3(aq)$ | $AgNO_3(aq)$ | NO(g) | $H_2O(l)$ |
|--------------------------------------------------------------|-------------|--------------|-------|-----------|
| Standard Heat of Formation,<br>$\Delta H_f^{\circ}$ (kJ/mol) | -207        | -101         | 90.   | -286      |

| $\Delta H_{rxn}^{\circ} = 3(-101) + 90. + 2(-286) - 4(-207)$ | 1 point is earned for the correct                      |
|--------------------------------------------------------------|--------------------------------------------------------|
| $= 43 \text{ kJ/mol}_{rxn}$                                  | calculation of the value of $\Delta H_{rxn}^{\circ}$ . |

(c) Based on your answers to parts (a) and (b), is the reaction more likely to be thermodynamically favorable at 25°C, or at 95°C? Justify your answer.

| $\Delta G^{\circ} = \Delta H^{\circ} - T \Delta S^{\circ}$                                                                                                    |                                                                                  |
|----------------------------------------------------------------------------------------------------|----------------------------------------------------------------------------------|
| The reaction is more likely to be favorable at 95°C. At the higher temperature, the term $T\Delta S^{\circ}$ is larger and positive; thus, when subtracted from $\Delta H^{\circ}$ , the value of $\Delta G^{\circ}$ is more likely to be negative. | 1 point is earned for the<br>correct answer <u>and</u> a<br>valid justification. |

(d) The student runs the reaction using a 3 to 4 mole ratio of Ag(s) to  $HNO_3(aq)$ . Suggest a method the student can use to isolate solid AgNO<sub>3</sub> from the other products of the reaction.

| The student can evaporate the water, leaving behind solid silver nitrate. | 1 point is earned for a valid method. |
|---------------------------------------------------------------------------|---------------------------------------|
|---------------------------------------------------------------------------|---------------------------------------|

#### **Question 6**

A student is asked to determine what mass of butane,  $C_4H_{10}(g)$ , needs to burn in order to raise the temperature of a 1650 g beaker of sand by 180.°C. The student is provided with the equipment shown below.

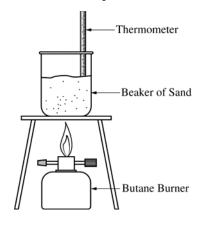

(a) Calculate the amount of heat energy needed to raise the temperature of the beaker of sand by 180.°C. Assume that all the heat energy from the burner is transferred to the beaker of sand and that the specific heat capacity of the beaker and sand together is 0.810 J/(g·°C).

| $q = mc\Delta T$<br>$q = (1650 \text{ g}) \left( 0.810 \frac{\text{J}}{\text{g} \cdot \text{°C}} \right) (180. \text{°C}) = 241,000 \text{ J} = 241 \text{ kJ}$ | 1 point is earned for the correct calculation of the energy. |
|----------------------------------------------------------------------------------------------------|--------------------------------------------------------------|
|----------------------------------------------------------------------------------------------------|--------------------------------------------------------------|

The student runs the experiment and collects the data shown in the table below.

| Mass of the beaker and sand               | 1650 g   |
|-------------------------------------------|----------|
| Mass of butane burner before combustion   | 225.26 g |
| Mass of butane burner after combustion    | 218.20 g |
| Initial temperature of the beaker of sand | 20.°C    |
| Final temperature of the beaker of sand   | 200.°C   |

(b) Calculate the number of moles of butane that was used in the experiment. Report your answer to the appropriate number of significant figures.

| 225.26 g - 218.20 g = 7.06 g butane<br>7.06 g × $\frac{1 \text{ mol}}{58.12 \text{ g butane}}$ = 0.121 mol butane | 1 point is earned for the correct calculation<br>of the number of moles with the correct<br>number of significant figures. |
|----------------------------------------------------------------------------------------------------|----------------------------------------------------------------------------------------------------|
|----------------------------------------------------------------------------------------------------|----------------------------------------------------------------------------------------------------|

#### **Question 6 (continued)**

The combustion of butane is represented by the equation below.

$$C_4 H_{10}(g) + \frac{13}{2} O_2(g) \rightarrow 5 H_2 O(g) + 4 CO_2(g) \qquad \Delta H_{rxn}^\circ = -2659 \text{ kJ/mol}_{rxn}$$

(c) Using the balanced equation for the combustion of butane and  $\Delta H_{rxn}^{\circ}$ , determine the amount of heat energy produced by the combustion of butane in the experiment.

| 0.121 mol butane $\times \frac{2659 \text{ kJ produced}}{1 \text{ mol butane}} = 322 \text{ kJ}$ | 1 point is earned for the correct determination of<br>the amount of heat produced. |
|--------------------------------------------------------------------------------------------------|------------------------------------------------------------------------------------|
|--------------------------------------------------------------------------------------------------|------------------------------------------------------------------------------------|

(d) The student claims that some of the heat energy produced by the combustion of butane was lost to the air surrounding the system. Do your answers to parts (a) and (c) support the student's claim? Explain

### **Question 7**

| Solution X | 100 mL of 0.10 M NaOH(aq) is mixed with 100 mL of 0.10 M HBr(aq)                                                                                       |
|------------|----------------------------------------------------------------------------------------------------|
| Solution Y | 100 mL of 0.10 M NaBr(aq) is mixed with 100 mL of 0.10 M HBr(aq)                                                                                       |
| Solution Z | 100 mL of 0.10 M HC <sub>2</sub> H <sub>3</sub> O <sub>2</sub> (aq) is mixed with 100 mL of 0.10 M NaC <sub>2</sub> H <sub>3</sub> O <sub>2</sub> (aq) |

A student prepares three solutions, X, Y, and Z, as described in the table above. The values of  $K_a$  for the acidic species in the solutions are given in the table below.

| Species          | K <sub>a</sub>       |
|------------------|----------------------|
| HBr(aq)          | >>1 (very large)     |
| $HC_2H_3O_2(aq)$ | $1.8 \times 10^{-5}$ |

(a) Using the information above, write the letters of the solutions in the boxes below to rank the solutions in order of increasing pH. Explain your reasoning for the ranking.

| Lowest pH |   |   |   | Highest pH |
|-----------|---|---|---|------------|
| Y         | < | Z | < | Х          |

| Solution Y is a strong acid solution with a very low pH.<br>Solution Z is a buffer solution with $pK_a = 4.74 = pH$ .               | 1 point is earned for the correct ordering.               |
|----------------------------------------------------------------------------------------------------|-----------------------------------------------------------|
| Solution X is a neutral solution created from equimolar<br>amounts of a strong acid and a strong base that react in<br>a 1:1 ratio. | 1 point is earned for a valid explanation of the ranking. |

(b) Does the pH of solution Y increase, decrease, or remain the same when 100 mL of water is added? Justify your answer.

| The pH of the solution increases. The addition of water will | 1 point is earned for the correct        |
|--------------------------------------------------------------|------------------------------------------|
| decrease [H <sup>+</sup> ]; therefore, the pH will increase. | choice <u>and</u> a valid justification. |

(c) The student adds 0.0010 mol of NaOH(s) to solution Y, and adds 0.0010 mol of NaOH(s) to solution Z. Assume that the volume of each solution does not change when the NaOH(s) is added. The pH of solution Y changes much more than the pH of solution Z changes. Explain this observation

**Scoring Worksheet** 

The following provides a scoring worksheet and conversion table used for calculating a composite score of the exam.

# 2018 AP Chemistry Scoring Worksheet

#### **Section I: Multiple Choice**

 $\frac{1}{10000} \times 1.0000 = \frac{1}{10000}$ Number Correct V
(out of 50)

Weighted Section I Score (Do not round)

#### **Section II: Free Response**

| Question 1   | (out of 10) |       | (Do not round)                                    |
|--------------|-------------|-------|---------------------------------------------------|
| Question 2   | (out of 10) |       | (Do not round)                                    |
| Question 3   | (out of 10) |       | (Do not round)                                    |
| Question 4   | (out of 4)  |       | (Do not round)                                    |
| Question 5   | (out of 4)  |       | (Do not round)                                    |
| Question 6   | (out of 4)  |       | (Do not round)                                    |
| Question 7   | (out of 4)  |       | (Do not round)                                    |
| Composite Sc |             | Sum = | Weighted<br>Section II<br>Score<br>(Do not round) |

**Composite Score** 

|                 | + :              | =                 |
|-----------------|------------------|-------------------|
| Weighted        | Weighted         | Composite Score   |
| Section I Score | Section II Score | (Round to nearest |
|                 |                  | whole number)     |

AP Score Conversion Chart

Chemistry

| Composite   |          |  |  |  |
|-------------|----------|--|--|--|
| Score Range | AP Score |  |  |  |
| 75-100      | 5        |  |  |  |
| 60-74       | 4        |  |  |  |
| 44-59       | 3        |  |  |  |
| 30-43       | 2        |  |  |  |
| 0-29        | 1        |  |  |  |

**Question Descriptors and Performance Data** 

The following contains tables showing the content assessed, the correct answer, and how AP students performed on each question.

# 2018 AP Chemistry Question Descriptors and Performance Data

# **Multiple-Choice Questions**

| Question | Learning Objective(s) | Essential Knowledge | Science Practice(s) | Кеу | % Correct |
|----------|-----------------------|---------------------|---------------------|-----|-----------|
| 1        | 1.4, 1.18, 3.1        | 1A3, 1E2, 3         | 1.4, 1.5, 7.1       | D   | 76        |
| 2        | 1.3                   | 1A2                 | 2.2, 6.1            | В   | 82        |
| 3        | 2.22                  | 2D                  | 4.2, 6.4            | D   | 75        |
| 4        | 2.1, 2.16             | 2B3                 | 6.2, 6.4, 7.1       | D   | 74        |
| 5        | 2.4                   | 2A2                 | 1.4, 6.4            | С   | 63        |
| 6        | 2.9                   | 2A3                 | 1.1, 1.4            | D   | 75        |
| 7        | 3.2                   | 3A1                 | 1.5, 7.1            | С   | 59        |
| 8        | 3.12                  | 3C3                 | 2.2, 2.3, 6.4       | D   | 68        |
| 9        | 1.11, 1.6             | 1C1, 1B1            | 3.1, 5.1            | С   | 55        |
| 10       | 1.9                   | 1C1                 | 6.4                 | D   | 58        |
| 11       | 6.12                  | 6C1                 | 1.4, 6.4            | D   | 25        |
| 12       | 4.4                   | 4B1                 | 7.1                 | С   | 62        |
| 13       | 2.4, 2.6              | 2A2                 | 1.4, 2.2, 2.3, 6.4  | А   | 64        |
| 14       | 3.10, 5.10            | 3C1, 5D2            | 1.4, 5.1, 6.1       | D   | 52        |
| 15       | 6.5                   | 6A3                 | 2.2                 | В   | 72        |
| 16       | 2.6                   | 2A2                 | 2.2, 2.3            | А   | 69        |
| 17       | 2.16                  | 2B3                 | 6.2                 | С   | 52        |
| 18       | 2.21                  | 2C4                 | 1.4                 | В   | 40        |
| 19       | 2.14                  | 2B2                 | 1.4, 6.4            | С   | 28        |
| 20       | 6.8                   | 6B1                 | 1.4, 6.4            | А   | 58        |
| 21       | 5.7                   | 5B4                 | 4.2, 5.1, 6.4       | А   | 14        |
| 22       | 1.19                  | 1E2                 | 4.2, 5.1, 6.4       | В   | 51        |
| 23       | 1.19                  | 1E2                 | 4.2, 5.1, 6.4       | С   | 66        |
| 24       | 6.17                  | 6C1                 | 6.4                 | D   | 56        |
| 25       | 2.24                  | 2D1                 | 1.1, 6.2, 7.1       | С   | 54        |
| 26       | 2.11                  | 2B1                 | 6.2, 6.4            | D   | 55        |
| 27       | 5.2                   | 5A1                 | 1.1, 1.4, 7.1       | А   | 54        |
| 28       | 6.23                  | 6C3                 | 5.1, 6.4            | D   | 52        |
| 29       | 6.21                  | 6C3                 | 2.2, 2.3, 6.4       | А   | 70        |
| 30       | 6.20                  | 6C2                 | 6.4                 | А   | 61        |
| 31       | 6.15                  | 6C1                 | 2.2, 2.3, 6.4       | D   | 41        |
| 32       | 2.2                   | 2                   | 7.2                 | D   | 70        |
| 33       | 3.3                   | 3A2                 | 2.2, 5.1            | В   | 47        |
| 34       | 3.8                   | 3B3                 | 6.1                 | С   | 41        |
| 35       | 5.18                  | 5E5                 | 1.3, 7.2            | С   | 52        |
| 36       | 6.9                   | 6B1                 | 4.2                 | В   | 43        |
| 37       | 6.4                   | 6A3                 | 2.2, 6.4            | С   | 61        |
| 38       | 6.2                   | 6A2                 | 2.2                 | D   | 57        |
| 39       | 6.16                  | 6C1                 | 2.2, 6.4            | D   | 50        |

# 2018 AP Chemistry Question Descriptors and Performance Data

| Question | Learning Objective(s) | Essential Knowledge | Science Practice(s) | Кеу | % Correct |
|----------|-----------------------|---------------------|---------------------|-----|-----------|
| 40       | 4.3                   | 4A3                 | 2.1, 2.2            | А   | 60        |
| 41       | 5.8                   | 5C2                 | 2.3, 7.1, 7.2       | С   | 72        |
| 42       | 6.2                   | 6A2                 | 2.2                 | С   | 64        |
| 43       | 1.16                  | 1D3                 | 4.2, 5.1            | D   | 44        |
| 44       | 5.13                  | 5E2                 | 2.2, 2.3, 6.4       | В   | 52        |
| 45       | 6.5, 1.4              | 6A3, 1A3            | 2.2, 7.1            | D   | 19        |
| 46       | 6.8                   | 6B1                 | 1.4, 6.4            | В   | 53        |
| 47       | 4.5                   | 4B2                 | 6.2                 | D   | 72        |
| 48       | 4.9                   | 4D2                 | 6.2, 7.2            | С   | 75        |
| 49       | 5.12                  | 5E1                 | 1.4                 | D   | 86        |
| 50       | 5.5                   | 5B1, 5B2            | 2.2                 | D   | 70        |

## **Free-Response Questions**

| Question | Learning Objective(s)         | Essential Knowledge          | Science Practice(s)                       | Mean Score |
|----------|-------------------------------|------------------------------|-------------------------------------------|------------|
| 1        | 1.7, 1.10, 2.21, 4.1, 4.2     | 1B2, 1C1, 2C4, 4A1, 4A2      | 5.1, 6.2, 6.1, 1.4, 4.2, 6.4              | 5.25       |
| 2        | 2.6, 2.16, 3.3, 3.8, 6.6, 6.7 | 2A2, 2B3, 3A2, 3B3, 6A3, 6A4 | 2.2, 2.3, 6.2, 2.2, 5.1, 6.1,<br>6.4      | 4.88       |
| 3        | 3.1, 3.12, 3.13               | 2A2, 3C3                     | 1.5, 7.1, 2.2, 2.3, 6.4, 5.1              | 3.35       |
| 4        | 1.1, 1.4, 1.16                | 1A1, 1A3, 1D3                | 6.1, 7.1, 4.2, 5.1                        | 2.09       |
| 5        | 1.19, 5.8, 5.12, 5.13         | 1E2, 5C2, 5E1, 5E2           | 4.2, 5.1, 6.4, 2.3, 7.1, 7.2,<br>1.4, 2.2 | 1.70       |
| 6        | 3.3, 5.7                      | 3A2, 5B4                     | 2.2, 5.1, 4.2, 6.4                        | 2.00       |
| 7        | 6.18, 6.19, 6.20              | 6C2                          | 2.3, 4.2, 6.4, 5.1                        | 0.82       |

# **AP** Chemistry

#### **The College Board**

The College Board is a mission-driven not-for-profit organization that connects students to college success and opportunity. Founded in 1900, the College Board was created to expand access to higher education. Today, the membership association is made up of over 6,000 of the world's leading educational institutions and is dedicated to promoting excellence and equity in education. Each year, the College Board helps more than seven million students prepare for a successful transition to college through programs and services in college readiness and college success — including the SAT<sup>®</sup> and the Advanced Placement Program<sup>®</sup>. The organization also serves the education community through research and advocacy on behalf of students, educators, and schools. The College Board is committed to the principles of excellence and equity, and that commitment is embodied in all of its programs, services, activities, and concerns.